# Мундарижа

# Оглавление

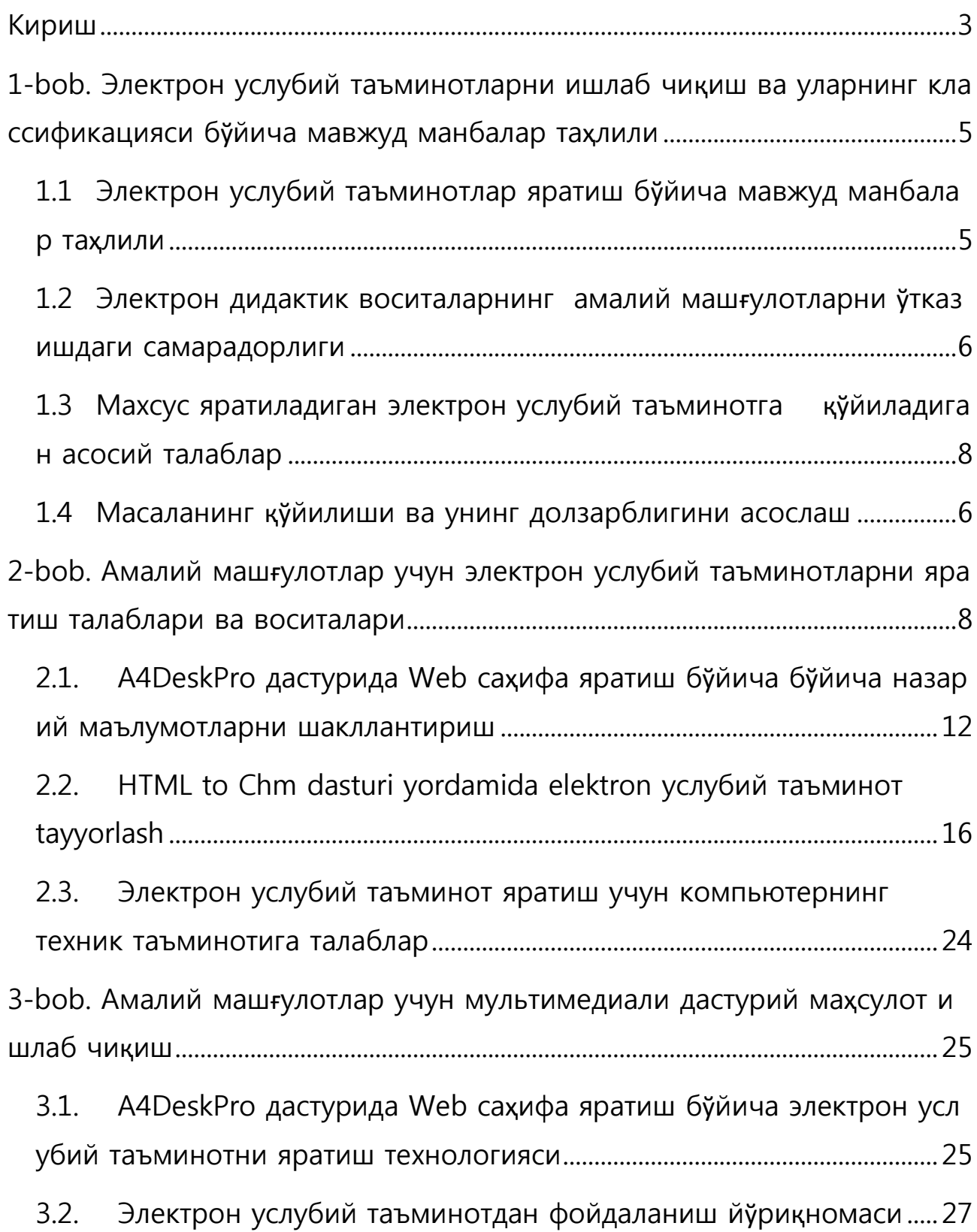

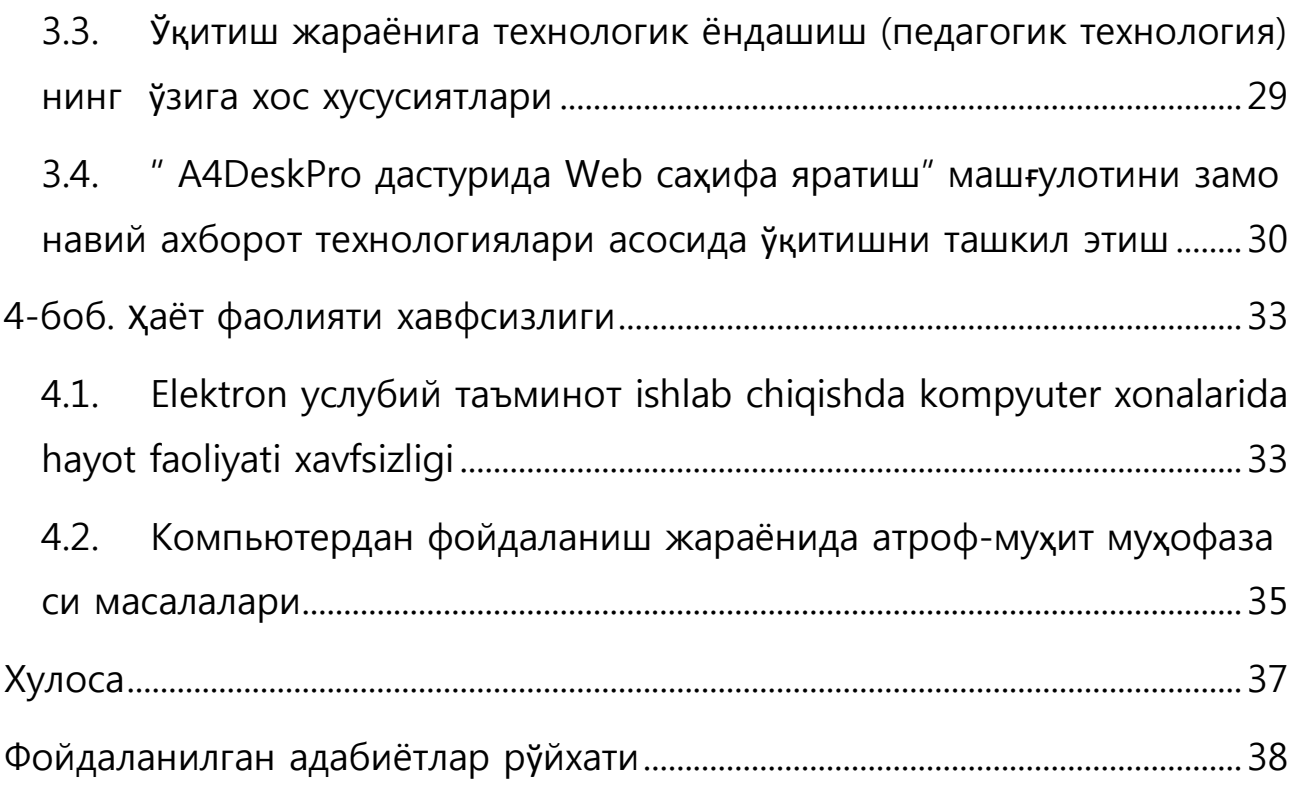

## <span id="page-2-0"></span>Кириш

«Мен XXI аср маънавият асри, маърифат асри, илм-фан ва маданият ва ахборот асри бўлишига қатъиян аминман»

И.А.Каримов

Ўзбекистон Республикаси мустақилликка эришгандан кейинги ўтган даврда мамлакатимиз ижтимоий иқтисодий ҳаѐтининг соҳалари қатори халқ таълими тизимини ислоҳ этиш бўйича ҳам улкан ишлар амалга оширилди. Бугунги кунда амалдаги « Таълим тўғрисида »ги Қонун талабларидан келиб чиқиб таълим йўналишида муайян янгилик, ўзгаришлар дастлабки ижобий натижаларни бермоқда. Таълимда узлуксизликни таъминлаш ва умуман, таълим тизимини ривожлантириш ишларига мамлакатимиз Президенти И. А. Каримовнинг бош бўлиши ҳамда шахсан бу соҳанинг ривожи кафолатини олиш ҳам жаҳон мамлакатлари таълим тизими тараққиѐти тарихида ва бугунги кунда ҳам нодир ҳолатдир.

Туб ислохотларни амалга ошириш, бозор муносабатларини шакллантириш энг аввало ходимларнинг иқтисодий билимига боғлиқдир. Кишиларда иқтисодий тафаккурни шакллантирмасдан туриб чуқур згаришлар қилиб бўлмайди.

Prеzidеntimiz Islom Karimovning 2016 yil 15 yanvar kungi mamlakatimizni 2015 yilda ijtimoiyiqtisodiy rivojlantirish yakunlari va 2016 yilga mo'ljallangan iqtisodiy dasturning eng muhim ustuvor yo'nalishlariga bag'ishlangan Vazirlar Mahkamasi majlisidagi ma'ruzasida "... Shuni ta'kidlash lozimki, bugungi kunda jahon miqyosida yaratilayotgan yalpi ichki mahsulotning taxminan 5,5 foizi axborotkommunikasiya tеxnologiyalari sohasiga to'g'ri kеlmoqda. Nufuzli xalqaro ekspеrtlarning fikriga ko'ra, 2020 yilda bu ko`rsatkich 9 foizdan oshadi..." – degan aniq fikrlarni keltirib o`tdilar. Bu fikrlarini o'zi ham ko'rsatib turibdiki, biz bo`lg`usi o'qituvchilar oldiga bugungi kun talabiga to'la javob bеradigan mutaxassislarni tayyorlashdеk juda katta mas'uliyat yuklanayotganligidan dalolat bеradi.

Келажаги буюк давлатни қуриш тафаккури, дунѐқараши ўзгарган ходимларимиз, мутахассисларимизга кўп жихатдан боғлиқдир. Янгича фикрлайдиган, бозор шароитларида муваффақиятли хўжалик юритадиган, юксак малакали, чуқур билимли мутахассис ларни тайёрлаш давр талаби бўлиб қолди. Мамлакатимиз ривожланган давлатлар қаторидан мустахкам ўрин эгаллаши учун замонавий компютер техналогияларини хаѐтимизнинг барча жабхаларига кенг жорий этиб келинмокла.

**Мавзунинг долзарблиги.** *A4DeskPro дастурида Web саҳифа яратиш бўйича электрон услубий таъминот ярат*моқчи бўлган мазкур электрон услубий таъминот 5111000 – Касбий таълим (Информатика ва ахборотлар технологияси) йўналиши ўқув режасининг таркибидаги фанларнинг бири ҳисобланган Web дастурлаш, ундаги мавзуларда талабаларни компьютер саводхонлиги бўйича чуқур билимлари, дастурлаш тилларидан html, Интернет технологиялари ҳамда электрон саҳифаларни яратишнинг дастурий воситаларини ўргатиш асосий масала қилиб олинади.

Битирув малакавий ишида келтириб ўтилган мавзу бўйича ҳозирги кунда етарлича адабиѐтлар мавжуд эмаслиги, дастурларнинг мураккаблик даражасига қараб намуналарни келтириб ўтилиши лозимлигини эътиборга оладиган бўлсак, бу ўқувчилар учун бироз яратиладиган электрон услубий таъминотдан фойдаланишда ечиладиган масала учун йўналиш бўлиб хизмат қилади. Услубий таъминотни яратишдан асосий максад, ўртадаги мана шу камчиликларга бироз бўлсада бархам бериш ва талабаларни мустақил таълим олишлари учун имкон яратиб беришдан иборат.

Бугунги кунда интернет саҳифалари, олийгоҳ ва касб-ҳунар коллежларида электрон кутубхоналарнинг катта имкониятларини эътиборга оладиган бўлсак, айтиш мумкинки электрон услубий таъминотга бўлган талаб жуда ҳам катта. Чунки, электрон кутубхоналарни бойитиш ва ундан фойдаланувчилар сонини кўпайтириш бугунги кунда энг долзарб вазифалардан бири ҳисобланади.

Бундай ташқари, дарс машғулотлари давомида ҳам электрон услубий таъминотдан фойдаланиш ва керакли маълумотлар билан талабаларни таъминлаб туриш ўқитувчига адабиѐт масаласида бироз енгилликлар яратиб беради.

Юқоридаги келтириб ўтилган фикрларга хулоса сифатида айтиш мумкинки, битирув малакавий ишида берилган A4DeskPro дастурида Web сахифа яратиш бўйича электрон услубий таъминот яратиш мавзуси бугунги кун нуқтаи назаридан долзарб масала ҳисобланади.

**Битирув малакавий ишининг мақсади ва вазифалари.** Таълимда ѐшларни шахсий ўқув қобилиятларини рўѐбга чиқариш ва уларни ривожлантириш катта аҳамият касб этади.Таълим тизимини ҳаѐт билан, давлатимиз сиѐсати билан боғлаш принципи Олий таълим тизими, Ўзбекистон мактаблари, касб-ҳунар коллежлари, олийгоҳлар олдида турган энг муҳим вазифа бўлиб қолади. Ҳозирги даврда келажаги буюк давлат қуришга ва дадил қадамлар билан бу вазифани амалга оширишга қодир бўлган баркамол авлодга таълим-тарбия бериш таълимнинг асосий вазифаси ҳисобланади.

Демак, «Кадрлар тайѐрлаш миллий дастури» талабларидан келиб чиқиб, бугунги кун ҳар бир ѐшдан, ҳар бир талабадан яхши мутахассис бўлишни, ўзи эгаллаган соҳанинг моҳир устаси бўлишни талаб қилади. Шундан келиб чиқиб, турли фанларни ўзлаштиришда талабаларнинг мустақил тайѐргарликларига алоҳида этибор берилади. Мустақил тайѐргарликнинг энг мақбул йўлларидан бири бу мустақил ишлашдир.

Топширикларни бажариш талабанинг мустақил таълим олишининг энг маҳсулдор даври бўлиб, мустақил таълимнинг ушбу шаклидан фойдаланиш юқори малакали мутахассис тайѐрлашга асос бўлиб хизмат қилади.

Бу фикрлар асосида айтиш мумкинки, битирув малакавий иши мавзуси асосидаги масаланинг асосий мақсадларидан бири, A4DeskPro дастурида Web саҳифа яратиш бўйича электрон услубий таъминот яратиш учун талабалар ва ўқитувчиларга қўлланма сифатидаги электрон услубий таъминотни яратиш ва бу асосда ўқув жараѐнининг сифат кўрсаткичларини янада оширишдан иборат.

Bitiruv malakaviy ishining tuzilishi. *A4DeskPro дастурида Web саҳифа яратиш бўйича электрон услубий таъминот яратиш* mavzusi bo`yicha tayyorlangan malakaviy bitiruv ishi asosan quyidagi qismlardan tashkil topgan. Bular, kirish, asosiy qism, hayot faoliyati xavfsizligi, xulosa va foydalanilgan adabiyotlar bo`limlaridan iborat.

Bitiruv malakaviy ishining kirish qismida O`zbekiston respublikasining ta`lim axborot tarmog`ini tashkil etish bo`yicha amalga oshirilayotgan ishlar, mavzuning dolzarbligi hamda bitiruv malakaviy ishining tuzilishi bo`yicha zaruriy ma`lumotlar kеltirib o`tiladi. Мavzuning dolzarbligi, uning bugungi kun nuqtai nazaridan talqin qilinib, uning haqiqatda dolzarb masala masala ekanligi asoslab bеriladi.

Аsosiy qism esa, 4 ta bob, xulosa va foydalanilgan adabiyotlar ro`yxatidan tashkil topgan bo`lib, 1 bobda *A4DeskPro дастурида Web саҳифа яратиш бўйича электрон услубий таъминот яратиш* bo`yicha elеktron uslubiy ta`minot yaratishga oid manbalar tahlil qilinib, asosiy masala shakllantirib olinadi. Xususan, elеktron sahifa yaratish tillari va dasturiy vositalari tarixi, ularni rivojlanish bosqichlarini o`rganish, mustaqil ta`limni tashkil etishda elеktron uslubiy ta`minotlardan foydalanishni o`quv jarayonidagi ahamiyatini asoslash orqali masalani hal qilish lozim bo`lgan qismini ajratib olish va masalaning qo`yilishi kеltirib o`tiladi.

2-bobda *A4DeskPro дастурида Web саҳифа яратиш бўйича электрон услубий таъминот яратиш* va uni o`rnatish talablari, dasturiy mahsulotlar va Web-saytlar yaratish vositalarini tahlil qilish asosida mavzuga tеgishlisini ajratib olish, *A4DeskPro* dasturi imkoniyatlarini ochib bеrish, dasturiy ta`minotni o`rnatish talablari va o`rnatish bosqichlarini shakllantirish amalga oshiriladi. SHuningdеk, *A4DeskPro* dasturida shablonlar, rasmlar va multimеdia imkoniyatlardan foydalanishni tashkil etish bosqichlarini asoslash va tahlil qilish masalalari ko`rib o`tiladi.

3-bobda *A4DeskPro* dasturida sahifalar yaratish bo`yicha multimеdiali dasturiy mahsulot ishlab chiqish, *A4DeskPro* dasturida Web sahifa yaratish algoritmini ishlab chiqish, *A4DeskPro* dasturida Web sahifa yaratish hamda YAratilgan sahifani qo`llash yo`riqnomasini ishlab chiqish ishlari amalga oshiriladi.

Hayot faoliyati havfsizligi bo`limida elеktron sahifalar ishlab chiqishda kompyutеr xonalarida hayot faoliyati xavfsizligi qoidalarini ishlab chiqish, shuningdеk kompyutеr xonasiga bo`lgan gigiеnik talablar va uning yoritilishini tahlil qilish va qoidalarini ishlab chiqish vazifalari amalga oshiriladiШuningdеk, umumiy tahlillari kеltirib o`tiladi.

Хulosa va foydalanilgan adabiyotlar bo`limlarida esa, bitiruv malakaviy ishini bajarish bo`yicha umumiy xulosalar, takliflar va ishni bajarish jarayonida foydalanilgan adabiyotlar hamda tavsiya etiladigan qo`shimcha adabiyotlar kеltirib o`tiladi.

Мalakaviy bitiruv ishining izoh bo`limida yaratilgan dastur matni kеltirib o`tiladi. Шuningdеk, shu mavzuga tеgishli bo`lgan intеrnеt ma`lumotlari ham kеltirib o`tiladi.

# <span id="page-4-0"></span>1-bob. Электрон услубий таъминотларни ишлаб чиқиш ва уларнинг классификацияси бўйича мавжуд манбалар таҳлили

#### <span id="page-4-1"></span>1.1 Электрон услубий таъминотлар яратиш бўйича мавжуд манбалар таҳлили

Biz yuqorida ikki turdagi, ya'ni **exe** va **chm** ko'rinishda elektron услубий таъминотlar tayyorlovchi dasturlar imkoniyatlari bilan tanishib chiqdik. Ushbu dasturlar bilan ishlash jarayonida sodda elektron услубий таъминот tayyorlash bosqichlariga to'htalib o'tildi.

Axborot asrida insoniyat tarixida sanoat va fan olamida olamshumul yutuqlar qo'lga kiritildi. Dunyoda axborot eng qimmat narsaga aylandi. Kompyuter ixtiro qilinishi insonlar bajaradigan yumushlarni yengillashishiga olib keldi. Fan, ta'lim sohalarida o'qitish o'rganishning zamonaviy vositalari joriy qilindi. Endilikda elektron услубий таъминотarning bu sohadagi ahamiyati yanada oshmoqda. Dastlab elektron услубий таъминотlar oddiy matn ko'rinishida bo'lsa hozirda turli tasviriy ko'rinishlarini ham o'zida mujassamlashtirmoqda.

Bizga ma'lumki inson axborotni ko'rganda uni oddiy eshitib yoki o'qigandan ko'ra ko'proq eslab qoladi. Anashu taraflarni hisobga olgan holda elektron услубий таъминот tayyorlash uni yashash davrini uzoq bo'lishiga olib kelish mumkin.

Turli animatsiya tayyorlovchi dasturlar ishlab chiqilishi elektron услубий таъминот tayyorlash sohasida ham sifatli bo'lgan elektron услубий таъминотlar tayyorlashga olib keldi.

Endilikda elektron услубий таъминот yaratuvchi dasturlar yordamida Flash, 3D Max va boshqa turdagi animatsiyalarni, turli video va audio fayllarni elektron услубий таъминот tarkibida qo'llash imkoniyatlari paydo bo'ldi.

Bu imkoniyatlardan qay darajada qulay foydalanish elektron услубий таъминот tayyorlovchining mahorati va psixologik tomondan yondoshishiga bo'g'liq.

Hozirda Internet tehnologiyalari ham jadallik bilan rivojlanmoqda. Internet orqali ta'lim beruvchi maxsus repitiror va saytlar mavjuddir. Masofadan turib o'qish tehnologiyalari hayotga joriy qilinmoqda. Bu ta'lim oluvchilarga ancha qulayliklar tug'dirmoqda. Bunda talabalar o'z yurtida turib boshqa davlatning oliygohlarida o'qishi va o'sha oliygoh diplomiga ega bo'lishi mumkin.

Albatta but ta'lim jarayonida elektron услубий таъминотning ahamiyati kattadir. Chunki talaba doim ham Internetdan foydalana olmasligi mumkin. Ana shu paytda o'ziga oliygoh yoki boshqa biror ta'lim muassasi tomonidan berilgan elektron услубий таъминот va qo'llanmaklardan foydalanishga to'g'ri keladi.

AQSH va ko'plab G'arb davlatlarida bu sohaga jiddiy e'tibor qaratilgan. O'zbekiston sharoitida ham ta'lim sohasida elektron услубий таъминотlar ishlab chiqish va ularni amaliyotga tabiq etishning chora va tadbirlari ishlab chiqilgan.

### <span id="page-5-0"></span>1.2 Электрон дидактик воситаларнинг амалий машғулотларни ўтказишдаги самарадорлиги

Талабаларга фан сирларини ўргатиш - бу электрон маълумотлар, энциклопедиялар, таълим берувчи дастурлар, таълим олувчилар билимини автоматик назорат қилиш воситалари, электрон ўқув нашри сифатида кўриб чиқиладиган ягона дастурли услубий мажмуалардаги электрон қулланмалар, тренажерлар ва виртуал стендлар каби электрон воситаларни яратишга интилиш ҳисобланади. Таҳлилий ишларимиз натижаларига кўра мамлакатимиз ўқув юртларига кириб келаѐтган замонавий компьютерлар асосида ўқув юртларини ахборотлаштиришга интилиш жараѐни таьлимда электрон қулланмалар учун йўл очиб бермоқда. Таълимни ислоҳ қилиш шундай электрон қулланма яратишни талаб қиладики, уларнинг мавжуд бўлиши, ўқувчилар ва ўқитувчилар учун, аудитория ва уй шароитида бир хил бўлган компьютерли муҳитни таъминлашни тақазо этади

Шуни такидлаш жоизки янги яратиладиган қулланмаларда физика, техника, математика ва тиббиѐт соҳаларидаги ибратли ишлари ѐритилса мақсадга мувофиқ бўлади. Зеро қулланмаларда миллат фикрининг, миллат тафаккурининг ва миллат мафкурасининг энг илғор намуналари акс этиши зарур.

Маълумки, хозирги кунда интернет технологиялари жадал саръатлар билан ривожланиб бормоқда, бу эса талабаларни интернетда ишлаш билан бирга уларга мос равишда турли хил саҳифаларни яратиш технологиясини билишлари талаб қилинади.

Ўргатувчи машиналарни ўқув жараѐнида қўлланиши натижасида дастурланган таълим тушунчаси вужудга келди. У педагогик технологиянинг дастлабки ўхшатмаси эди. Лекин, дастурланган ўқитиш тарафдорларининг «ўқитишини оғзаки баѐн қилиш услубидан воз кечиш вақти келди, машина ўқитувчи шахсини бемалол алмаштириши мумкин», деб эҳтиѐтсизлик билан айтган фикрлари амалиѐтчи педагогларни ўта ҳайратга солди, назариѐтчи педагоглар эса уни қатъий эътироз билан қабул қилдилар. Бу ўринда, дастурланган таълим ҳақида америкалик педагог У. Шраммнинг қуйидаги фикрини мисол тариқасида келтириш мумкин: -Дастурланган ўқитиш - бу автоматик репетитор бўлиб, у талабани:

- мантиқий ўзаро боғлиқ, қисқа қадамлар орқали;
- деярли хато қилдирмасдан;
- тўғри жавоб беришга йўллайди ва у;
- ўз ўрнида баҳоланиб мустаҳкамланиши натижасида;

ўқитиш мақсадларини белгиловчи аниқ жавобларга кетма-кет равишда яқинлаштириб боради.

Демак, бундан таълим жараѐнида ўқитувчи шахсини батамом инкор этилади, деган хулосага келиш мумкин.

Ўқув жараѐнига замонавий техник воситаларини қўллаш тарафдорлари ўқитиш сифатини яхшилаш, айнан ана шу воситаларга боғлиқ деб ҳисоблайдилар. Тегишли услубий тавсиялар таълим жараѐнида техник мухитни яратишга, яъни технология тушунчасини ўқитиш жараѐнига қўллаш масалаларига қаратилди. Дастлаб «компьютерли технология» ва «янги ахборот технологияси» каби тушунчалар вужудга келди. Булар педагогик технологияни амалга ошириш учун замонавий техник восита сифатида қўлланила бошланди.

#### <span id="page-5-1"></span>1.3 Масаланинг қўйилиши ва унинг долзарблигини асослаш

Маълумки, шу кунларда электрон услубий таъминотлар яратиш масаласи жуда ҳам долзарб масалалардан бири ҳисобланади. Айниқса, аниқ фанлар йўналишлари бўйича электрон дарсликлар, тажриба стендлари яратиш талабалар билимини янада ривожланиши ҳамда тезроқ ва сифатлироқ билим олишларига хизмат қилади.

Битирув малакавий ишида касб-ҳунар коллежилари учун A4DeskPro дастурида Web саҳифа яратиш бўйича электрон услубий таъминот яратиш масаласи берилган бўлиб, мавзунинг номидан ҳам кўриниб турибдики, асосий вазифа талабаларнинг дарс соатларини ўтказишни намунали ташкил этиш ва мустақил таълим сифатини яхшилашга қаратилган илмий харакатни амалга оширишдан иборат. Битирув малакавий ишини бажариш давомида қуйидаги масалаларни ечиш асосий мақсад қилиб олинади:

 Электрон услубий таъминотларни ишлаб чиқиш ва уларнинг классификацияси бўйича мавжуд манбалар таҳлилини амалга ошириш;

- Электрон дидактик воситаларнинг амалий машғулотларни ўтказишдаги самарадорлигини ўрганиш;
- Махсус яратиладиган электрон услубий таъминотга қўйиладиган асосий талабларни ишлаб чиқиш;
- Масаланинг қўйилиши ва унинг долзарблигини асослаш;
- Амалий машғулотлар учун электрон услубий таъминотларни яратиш талаблари ва воситалари таҳлил қилиш;
- A4DeskPro дастурида Web саҳифа яратиш бўйича бўйича назарий маълумотларни шакллантириш;
- $-$  HTML to Chm dasturi yordamida elektron услубий таъминот tayyorlash;
- Электрон услубий таъминот яратиш учун компьютернинг техник таъминотига талабларни ишлаб чиқиш;
- Амалий машғулотлар учун мультимедиали дастурий маҳсулот ишлаб чиқиш;
- A4DeskPro дастурида Web саҳифа яратиш бўйича электрон услубий таъминотни яратиш технологиясини ишлаб чиқиш;
- Электрон услубий таъминотдан фойдаланиш йўриқномасини шакллантириш;
- Ўқитиш жараѐнига технологик ѐндашиш (педагогик технология) нинг ўзига хос хусусиятларини асослаш;
- "A4DeskPro дастурида Web сахифа яратиш" машғулотини замонавий ахборот технологиялари асосида ўқитишни ташкил этиш;
- Elеktron услубий таъминот ishlab chiqishda kompyutеr xonalarida hayot faoliyati xavfsizligiни шакллантириш;
- Компьютердан фойдаланиш жараѐнида атроф-муҳит муҳофазаси масалаларини шакллантириш;
- Ҳаѐт фаолияти хавфсизлиги бўйича зарурий маълумотлар ва тавсияларни келтириб ўтиш;
- Битирув малакавий ишини бажариш натижасида олинган натижалар бўйича хулоса ва таклифларни келтириш;
- Муаммони ечишда фойдаланилган адабиѐтлар рўйхатини келтириб ўтиш талаб қилинади.

Келтириб ўтилган масалалани ижобий ечимини бериш натижасида битирув малакавий ишида қўйилган муаммони ҳал қилишга эришилади.

# <span id="page-7-1"></span>2-bob. Амалий машғулотлар учун электрон услубий таъминотларни яратиш талаблари ва воситалари

#### <span id="page-7-0"></span>2.1. Махсус яратиладиган электрон услубий таъминотга қўйиладиган асосий талаблар

Касб ҳунар таълими учун махсус фанлардан электрон услубий таъминотни яратиш жараѐнида психологик-педагогик, техник-технологик, эстетик ва эргономик талаблар кўйилади. Электрон услубий таъминот ҳам босма услубий таъминот, ўқув ва услубий қўлланма каби аньанавий ўқув нашрларига қўйилган дидактик талабларга жавоб бериши керак. Дидактик талаблар таьлим беришнинг специфик қонуниятларига ва мос равишда ўқитишнинг дидактик тамойилларига мос келиши керак. Қуйида махсус фанлар бўйича яратиладиган электрон услубий таъминотга бўлган талаблар келтирилган:

1. Ўқитишда илмийликни, фан, техника ва технологияларни сўнғи ютуқларни ҳисобга олиш, ўқув материали мазмунининг етарлича чуқурлигини, ишончлилигини таъминлайди. Ўқув матерналининг электрон услубий таъминот ѐрдамида ўзлаштириш жараени ўқитишнинг замонавий усуллари билан мос равишда қурилиши керак. Бундай усулларга қуйидагилар киради: тажриба, эксперимент, солиштириш, кузатиш. абстрактлаш. умумлаштириш, яхлитлантириш, ўхшашлик, таҳлил ва синтез, моделлаштириш услуби, шу билан бирга математик моделлаштириш. шунингдек тизимли таҳлил усуллари.

2. Ўқитишнинг эришувчанлик талаблари электрон услубий таъминот воситасида амалга оширилади ва ўқувчилар ѐшига ва индивидуал хусусиятларига хос ҳолда ўқув материалини ўрганишнинг мураккаблик ва чуқурлик даражасини аниқлаш заруриятини билдиради. Ўқув материалини ҳаддан зиѐд мураккаблаштириш ва ортиқча юклаш мумкин эмас, унда таълим олувчи бу материални эгаллашта ожизлик қилади.

З.Ўкитишнинг муаммовийлигини таъминлаш талаблари махсус фанларни ўқитишда қўйиладиган асосий талаб бўлиб, таълим олиш фаолиятининг тавсифи ва мавжудлиги билан шартлаштирилган. Агар ўқувчи муаммоли вазиятга дуч келса. уни мустақил ечишга ҳаракат қилса, унинг ижодий қобилияти ва фиқрлаш фаоллиги ўсади.Ушбу дидактик талабни бажарилиш даражаси анъанавий услубий таъминотлар ва ўқув қўлланмаларидан кўра. электрон услубий таъминот ѐрдамида сезиларли даражада юқори бўлиши мумкин.

4. Ўқитишнинг кўргазмалилигини таъминлаш талаблари, ўқувчилар томонидан ўрганилаѐтган объектлар (машина ва ускуналар), уларнинг макетлари ѐки моделлари, маҳсулотни тайѐрлашнинг технологик жараѐнини сезгили қабул қилиши ва шахсан кузатиш имкониятини ҳисобга олиш заруриятини билдиради.

5 Ўқитишнинг онглилигини, таълим олувчининг мустақиллиги ва фаоллигини таъминлаш талаблари ўқув фаолиятининг якуний мақсад ва вазифаларига эришишда ўқув ахборотини жалб қилиш бўйича ўқувчиларнинг мустақил ишлашлари учун электрон дарслиқ ва воситалари билан таъминлашни кўзда тутади. Бунда ўқувчи учун ўқув фаолияти, йўналтирилган мақсад ва мазмунни англатади. Махсус фанлар бўйича электрон услубий таъминотлар тизимли фаолият ѐндашуви асосида ишлаб чиқилиши керак. Шунинг учун электрон услубий таъминотда ўқувчи фаолиятининг аниқ модели кузатилиши керак.

6. Электрон услубий таъминотдан фойдаланишда ўқитишнинг тизимлилиги ва кетма-кетлиги талаблари ўрганиладиган махсус фан соҳасида билимлар ва кўникмаларнинг маълум тизимининг ўқувчилар томонидан ўзлаштирилиши кетма-кетлигини таъминланишини билдиради. Билим. кўникма ва маҳорат таълйм тизимида мантиқий тартибда шаклланиши ва ҳаѐтда қўлланилишда ўз ўрнини топиши зарур. Бунинг учун қуйидагилар зарур:

— ўқув материалини тизимлаштирилган ва структурлаштирилган ҳолда тавсия қилиш;

— ўқув материалининг ҳар бир бўлимида шаклланадиган билим, кўникма ва маҳоратларнинг ривожланишини ҳам инобатга олиш:

-— ўрганилаѐтган ўқув материалининг фанлараро боғлиқлигини таъминлаш;

—- ўқув материали ва таълим берувчи таъсирларининг узати-лиш кетма-кетлигини чуқур ўйлаб кўриш;

— билим бериш жараѐнини ўқитиш мантиқи билан аниқланадиган кетма-кетликда қуриш;

— электрон услубий таъминот тавсия қилган ахборотни, ўқитишнинг мазмуни ва услуби таълим олувчининг шахсий қобилиятига боғлиқ ҳолда танланиши керак. Масалан, мазмунли ўйин ҳолатларини яратиш, амалий тавсифдаги топшириқлар ва экспериментларни реал жараѐнлар ва мавжудотлар моделларини тавсия қилиш йўли билан амалиѐт билан боғланишни таъминлаш.

7*.* Электрон услубий таъминотдан фойдаланишда билимларни ўзлаштириш мустаҳкамлиги талаблари: ўкув материалини мустахкам ўзлаштириш учун уни чукур фикрлаш, хотирада саклашга интилиш катта аҳамиятга эга.

8. Электрон услубий таъминотда ўқитишнинг таълимни ривожлантирувчи ва тарбиявий функциялари бирлиги талаблари.

Таълим бериш вазифасини башарувчи анъанавий нашрларга қўйиладиган дидактик талаблардан ташқари, элеткрон услубий таъминотга уни яратиш ва жорий қилинишида замонавии аҳборот ва телекоммуникацион технологияларнинг устунликларидан фойдаланиш каби қуйидаги ўзига хос дидактик талаблар куйилади.

1*.* Мослашувчанлик талаблари - махсус фан электрон **дарсли**ги таълим олувчининг индивидуал имкониятларига, яъни ўқитиш жараѐнида таълим олувчи билимлари, кўникмалари ва.психологик хўсусиятларига мослаштирилган бўлиши керак. **Электрон** услубий таъминот мослашувчанлигининг учта даражаси мавжуд. Биринчи даражаси ўқувчиларнинг ўқув материалини ўрганишда ўзларига қулай бўлган индивидуал темпини танлаш имконияти ҳисобланади. Иккинчи даражаси - таълим олувчи холатининг диагностик тахлили хисобланали, унинг натижалари асосила, таълим беришнинг мазмуни ва услуби таклиф этилади. Учинчи даражаси очиқча ѐндашувга асосланади, унда фойдаланувчи-ларнинг гуруҳланиши кўзда тутилмайди ва дастур муаллифлари таълим олувчиларнинг имкони борича кўпроқ контингенти учун, иложи борича кўпроқ вариантларини ишлаб чиқишлариш **тавсия этилади:**

2. Ўқитишшшг интерфаоллик талабларига ўқитиш *жараѐни*да ўқувчи билан электрон услубий таъминотнинг ўзаро ҳамкорлигини таъминлаш киради. Электрон услубий таъминот воситалари интерфаол диалог ва тескари алоқани таъминлаши керак. Диалогни ташкил этишнинг муҳим ташкил этувчи қисми бўлиб, фойдаланувчи ҳарақатига элеқтрон услубий таъминотнинг реакцияси ҳисобланади. Тескари алоқа назоратни амалга оширади, кейинги бажариладиган ишлар бўйича тавсиялар беради, маълумотнома ва тушунтирувчи ахборотларга доимий киришишни амалга оширади. Тес-кари алоқа ўқув жараѐни натижалари бўйича диагностик хатолар асосида назоратдаги билим даражасини ошириш учун тавсиялар билан иш тахлилини беради.

3. Электрон услубий таъминотнинг ўқув ахборотини тақдим қилишида компьютер визуаллаштириш имконинтларини жорий қилиш талаблари. Замонавий электрон воситалар имкониятлари ва электрон дарслиқда ўқув ахборотини намойиш қилиш сифатини таҳлил қилишни кўзда тутади.

4.Электрон услубий таъминот билан ишлашда таълим олувчининг интеллектуал қобилиятини **ривожлантириш** талаблари. Фикрлаш мураккаб вазиятларда оптимал ѐкй вариатив қарорлар қабул қила олиш маҳорати, ахборотга ишлов бериш бўйича кўникмаларни шакллантиришни кўзда тўтади.

5. Электрон услубий таъминотда ўқув материалини намойиш қилишнинг тизимлилик ва функционал боғлиқлиги талаблари.

6. Электрон дарслиқда таълим бериш дидактик циклининг тўлиқлиги ва узлуксизлигини **таъминлаш** талаблари. Электрон дармлик дидактик циклининг **барча звенолари** ахборотли ва коммуникацион техника билан ишлашнинг **битта сеанси** чегарасида бажарилиш имкониятини б**ериши қераклигини** билдиради.

Махсус фан электрон дарслигига бўлган дидактик талаблар билан услубий талаблар узвий боғликдир. Услубий талаблар электрон услубий таъминотга мўлжалланган ўқўв фанининг ўзига хослиги ва хусусиятларини мос равишдаги махсус фан спецификасини, унинг тушуниш аппаратини, унинг қонуниятларининг изланиш усуллари хусусиятларини, ахборотга ишлов бериш замонавий усулларини жорий қилиш имқониятларини хисобга олишни кўзда тутади.

Махсус фанлардан яраталадиган электрон услубий таъминот қуйидаги услубий талабларни қониқтириши керак:

1. Электрон услубий таъминот-ўқув материалини тақдим этишнинг тушунчали, образли ва ҳаракатли компонентларининг ўзаро ҳаракати *ва* ўзаро боғлиқлигига таянган ҳолда қурилиши керак.

2. Электрон услубий таъминот ўқув фанининг илмий тушунчалар тизими юқори тартибли тузилма кўринишида таъминлаши керак. Махсус фанлараро мантиқий ўзаро боғликлик ҳисобга олинлши керак.

3. Электрон услубий таъминот таълим олувчига алгоритмик ва эвристик фаолиятини амалга ошириш учун етарли бўлган ўзлаштириш даражасида ўқувчи билим даражасини босқичма-босқич ошириш мақсадида турли хилдаги назоратларни амалга ошириш имконияти яратилиши керак.

Электрон услубий таъминотни ишлаб чиқиш ва фойдаланишга қуйилган дидактик талабларни ҳисобга олиш билан бир қаторда, уни яратишнинг муваффақиятлилиги ва сифатига таъсир қилувчи бир қатор психологик талаблар ҳам қўйилади. Қуйида электрон услубий таъминотга қўйиладиган психологик талаблар-келтирилган:

1. Электрон дарслиқ ўқув материалини намойиш қилишда на

факат вербал, балки когнитив жараённинг сенсорлик ва намой-иш қилиш холатларига хам мос келиши керак. Электрон дарс-лик қабул қилиш, диққат, фикрлаш, тасаввур қилиш, хотира каби психологик жараёнлари хусусиятларини хисобга олган холда қурилиши керак.

2. Электрон услубий таъминот ўқув материали таълйм олувчиларнинг ѐшини, таянч билимларини ва тилни билишини инобатга олиб

қурилган бўлиши керак.

3. Электрон услубий таъминот образли ва мантиқий фикрлашни ри-

вожлантиришга йуналтирилган бўлиши керак.

Техник технологик талабларга қуйидагилар қиради.

— локал (компакт диск) ва бошқа ташқи ахборот ташувчи-ларда ва тармоқли тартиботда ҳаракатланиши;

— мультимедиа ва телекоммуникацион технологияларнинг

замонавий воситаларини максимал қўллаш;

- ишлаш қобилиятининг пухталиги ва тўрғунлигини таъ-

минлаш;

-гетерогенлиги (электрон услубий таъминотнинг турли ҳилдаги ком-пьютерли ва бошқа воситаларида турғун ишлаши);

— нуқсонларга турғунлиги;

— ресурсларлардан самарали ва тўғри фойдаланиш;

— тестлаштирилганлиги;

Электрон услубий таъминотнинг турли хилдаги кўринишларига нисба-*тан* махсус технологик талаблар қўлланилиши мумкин. Локал электрон услубий таъминотга бўлган теҳнологик талаблар:

— турли хилдаги электрон ташувчиларни қўллаш имконияти таъминланганлиги ;

-электрон ва қоғозли ташувчиларни комбинациялаштириш

имкониятининг яратилиши.

Тармоқли электрон услубий таъминотга бўлган технологик талаблар:

— локал ва тармоқли тартиботда ишлаш имконияти;

— тармоқда физик локаллаштирилган ва тарқатилган компонентларнинг миқдори;

— ўқитишни бошқариш жараѐни ва умумий ахборот базаларининг воситалари микдори;

— жамоавий ишларни ташкил қилиш воситалари миқдори (ўқитувчи ѐки бошқа таълим олувчилар билан тескари алоқа);

— платформали ва дастурли мустақиллик.

Электрон услубий таъминотга қўйиладиган эргономик талабларда асосан таълим олувчиларнинг ѐш хусусиятлари ҳисобга олинади, ўқитишда мотивация даражасини оширишни таъминлайди, ах-боротни тасвирлаш ва электрон услубий таъминот ишининг тартибот-ларига бўлган талабларни ўрнатади.

Электрон услубий таъминотни ишлаб чиқиш ва фойдаланишда қўйила-диган соғлйқни сақлаш ва эргономик тавсифидаги талабларга ҳисоблаш техникаси билан ишлашининг гигиеник ва санитария талаблари киради.

Таълим муассаларида ишчи ўринларни ташкил қилиш ва шароитларига бўлган гигиеник талабларга риоя қилишда ўқув машғулотлари давомида ЭҲМда ишлаш давомийлигини қуйи-дагича тузиши тавсия этилади:

— биринчи босқич ўқувчилари учун - бир қунда 30 минутгача;

— иккинчи боскич ўқувчилари учун - икки соатли дарсларда кунига 1 соаттача: танаффўс, ўқув материалини тушунтириш, талабалар билимини бахолаш ва бошкалар билан бирга ЭХМда ишлашда 20 минутга кам бўлмаган оралиқ билан би-ринчи дарсда 30 мйнут ва иккинчи дарсда 30 минут;

— учинчи босқич ўқувчилари учун ЭҲМ билан ўқув машғу-лотларининг давомийлигини, ўқув машғулотлари умумий вақти-нинг 50% гача ЭҲМ да бевосита ишлашнинг вақти йиғиндиси билан 3 академик соатгача ошириш *мумкин.*

меъѐрлари билан мос келиши, элек-трон услубий таъминот самарадорлигининг асосий шартларидан

Ўқувчиларнинг ѐш хусусиятлари ва ҳисоблаш техникаси би-лан ишлашнинг санитария

бири бўлиб ҳисобланади. Бу талабларга мос келмаслик ўқувчилар-нинг ахборот оқимларини қабул қилмасликларига еки соғлиқ-ларига салбий таъсирига олиб келадь

Эстетик ва эргономик талаблар ўзъаро узвий боғлиқ бўлиб, электрон услубий таъминотни эстетик шакллантиришнинг функционал вазифасига мос келишини, ўқув мухитининг график ва тасвирий элементларининг тартибга келтирилганлиги ва ифодалилигини, рангли колоритнинг электрон услубий таъминот вазифасига мос келишини ўрнатади. Эстетик талабларнй инобатга олиш ва риоя қилиш ҳамма вақт ҳам шарт эмас. Улар электрон услубий таъминотни яратиш бўйича тавсиялар тавсифига эга.

Махсус фанлар маърузаларида қулланиладиган электрон услубий таъминотда ўқув материаллари видеотасвир, аудио кузатувни анимацион роликлар билаи иллюстрациялаш, мураккаб жараѐнлар намойишини етказиб бериш, маърузаларда яратиладиган матн, график, товушни визуаллаштириш имконияти билан таъминланиши керак.

Махсус фан бўйича тажриба машғулотларида қўлланиладиган электрон услубий таъминот таълим олувчини ишга таиѐрлаш, ишни бошлаш, эксперимент ишларни (тажрибани) бажариш, экспериментал натижаларга ишлов бериш, тажриба ишлари натижаларини тайѐрлаш, ишни ҳимоялаш учун автоматлаштириш воситаларига эга бўлиши керак. Бундай электрон услубий таъминотлар виртуал тажрибалар яратадиган, тезлаштирилган ва секинлаштирилган вақт масштабида турли жараѐнларни ўрганиш имконини берувчи моделлаштирувчи компонентларга эга бўлиши керак. Тажриба ишларида таълим олувчиларнинг билимлари, кўникмалари ва маҳоратларини назорат қилиш учун тузилган автоматлаштириш воситалари бўлиши керак.

Махсус фанлардан амалий машрулотларда қўлланиладиган электрон услубий таъминот таълим олувчига машғулот мавзуси, мақсади ва ўтказилиш тартиби ҳақида маълумот етказиши; таълим олувчига жавобнинг тўғрилиги ѐки нотўғрилиги ҳақида ахборот бе-риши; таълим олувчиларнинг билимини баҳолаши, ҳар бир таълим олувчининг билимини назорат қилиши; топшириқларнинг зарурий назарий материали ва ечиш услубини кўрсатиш; "педагог-услубий таъминот- таълим олувчи" тартиботида тескари алоқани амалга ошириши керак.

### <span id="page-11-0"></span>2.2. A4DeskPro дастурида Web саҳифа яратиш бўйича бўйича назарий маълумотларни шакллантириш

**A4DeskPro Website Builder – vеb-yaratuvchi dasturchilar uchun oddiy dasturiy ta`minot hisoblanib, flash shablonlar asosida turli xil mеnyularni yaratish, ichki mеnyular yaratish hamda mavjud bеrilgan paramеtrlar asosida chiroyli effеktlarga ega bo`lgan sahifalarni yaratish imkoniyatiga ega bo`lgan dasturiy vosita hisoblanadi. A4DeskPro Flash Website Builder v4.11**

> **Build Professional Web Site & Presentation A4DeskPro** in few mouse clicks , NO CODING required Flash Web Site Builder **FER E Astesione** File View Edit Options Help **BUORD OR TO ANNIHAMA Register Template** Menus Decipi HTML Mainfels Home<br>About Us Products Products2 Our Team<br>Our Office Products3 **Productor** Postern. Create a order product cabing **Support of** Productos Products<sup>1</sup> **Friedrich** Pisductif Dieves **Your Company Name** A4DeskPro **OAdMANDER** Your Company Baseline **Build Professional Web Site &** Demo Only Presentation<br>in few move clear, NO CODNG repi andreussengare.com OCopyright by your company com. All Rights Reserved a sheeps **ANNO JEXIO** kaktyc dan r City Color See Fort | ClearTag | (BR) | (UL) | Link | (P) | Rebeck | Previe **BEITY AGE CLUFT**

#### **A4DeskPro Flash Website Builder dasturiy ta`minotining asosiy xaraktеristikasi hamda xususiyatlari quyidagilardan iborat:**

- ―hammasi bir zumda‖, ya`ni flеsh-vеd-sayt yaratish imkoniyati
- hеch qanday lisеnziyasiz CD disklarni yaratish va foydalanish imkoniyati hamda ilovalar yaratish.
- Ogromno`y vo`bor shablonov profеssionalno`x flеsh-vеb-saytov.
- flеsh-vеb-sayt shablonidagi ranglarni o`zgartirish imkoniyati.
- flеsh-elеmеnt yoki dasturlashtirish uchun alohida bilimlarni talab qilinmaydi.
- ko`ptillililik, ya`ni ingliz, xitoy, yevropa tillari, yapon, korеys va boshqa tillarni ham yaxshi tushuna oladi.
- ixtiyoriy xost sеrvеridan turib vеb-saytni yoki mavjud shablonni ko`rish yoki tahrir qilish imkoniyati mavjud.
- mеnyu i ichki mеnyularni yaratish va xarakat bеrish imkoniyati mavjud.
- ustun bo`yicha polosa bo`ylab mantlarni ko`ra olish imkoniyati
- sozlash imkoniyatining ko`pligi, masalan, rang, shaffoflik, gipеrishoratlar va x.k.
- kontеnt matnini sozlash imkoniyati
- orqa fondagi musiqa ovozlarini sozlash imkoniyati mavjud.
- XML orqali boshqarish imkoniyati mavjud.
- sayt mеnyularini tahirirlash hamda dinamik saytlarni qo`shish imkoniyatlari ham mavjud.

Endi dasturni o`rnatish uchun uni o`rnatiluvchi dasturiy ta`minotini olamiz. Bu dastur intеrnеt tarmog`ida bеpul tarqatilganligi sababli uni intеrnеtdan ko`chirib olamiz. Dasturni o`rnatiladigan faylini nomi

A4DeskPro.exe dеb nomlanib uni ustida sichqoncha tugmasini 2 marta bosiladi va quyidagi rasmda kеltirilgan o`rnatish jarayoni boshlanadi:

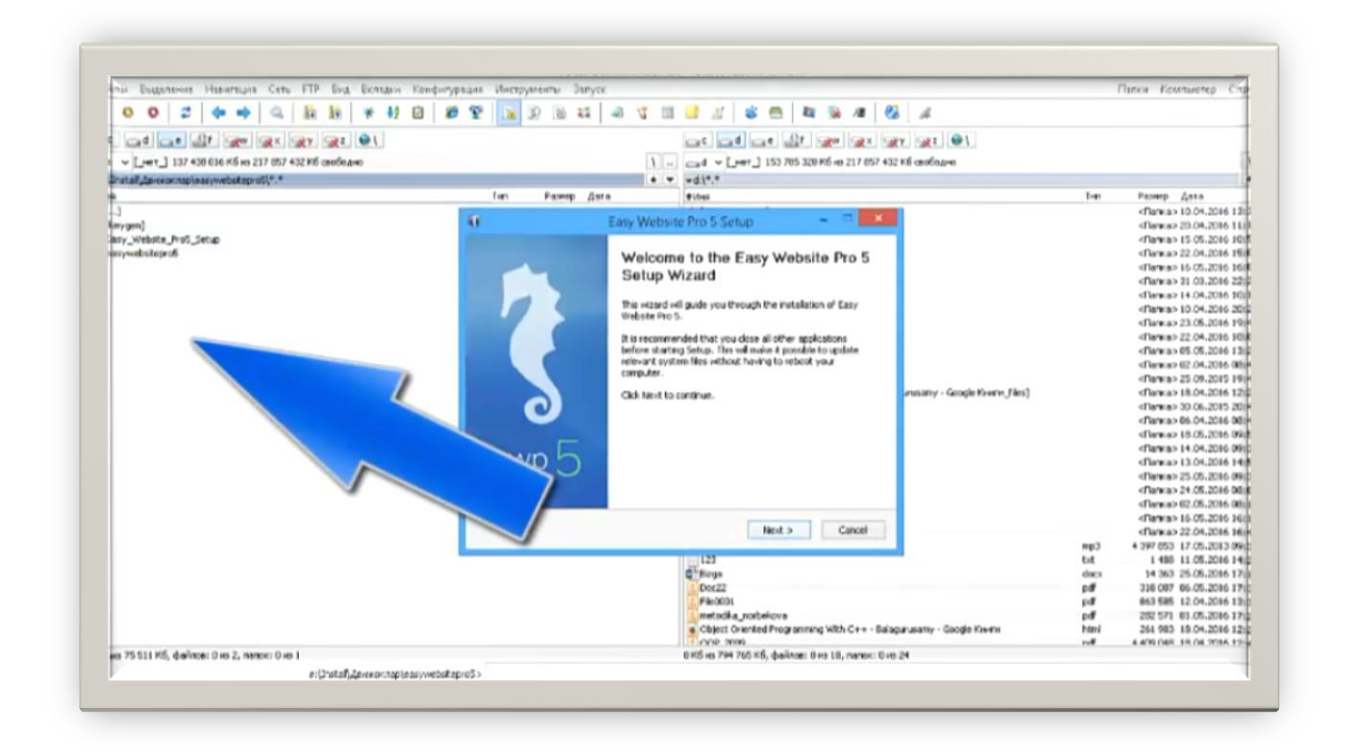

SHundan so`ng dasturni oynasida paydo bo`lgan "Next" tugmasini bosamiz. Ekranda dasturni o`rnatish bhyicha asosiy talablar kеltirib o`tiladi. Bu talablar bilan albatta tanishib olish lozim bo`ladi. Dastur bilan ishlash bo`yicha talablarni o`qib chiqqach, quyidagi oynada hosil bo`lgan yerdan "I Agree" tugmasini bosamiz.

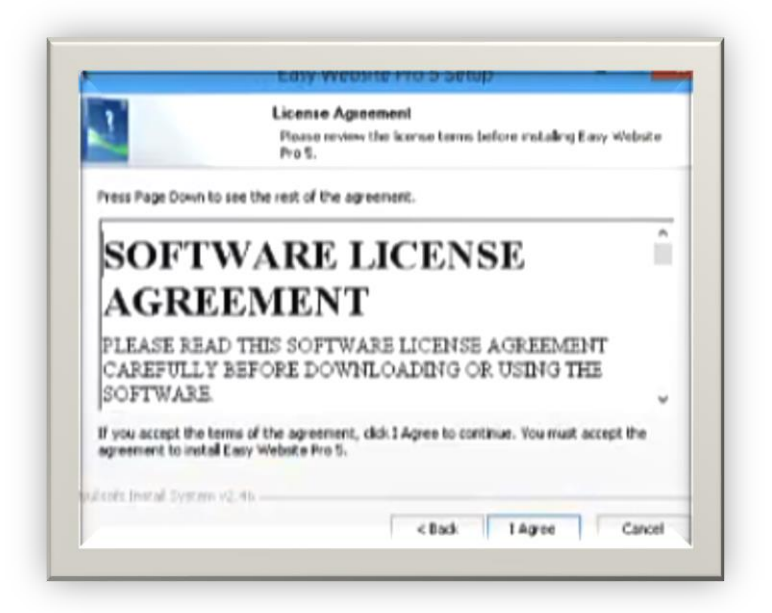

Tugma bosilganidan so`ng, kompyutеr xotirasida mavjud joy va talab qilinadigan joy haqida ma`lumotlar bеriladi. SHuningdеk, dasturni o`rnatiladigan joy aktiv holatda taklif qilinadi. Bu joyni o`zgartirmagan ma`qul. SHunday so`ng, "Install" tugmasini bosamiz.

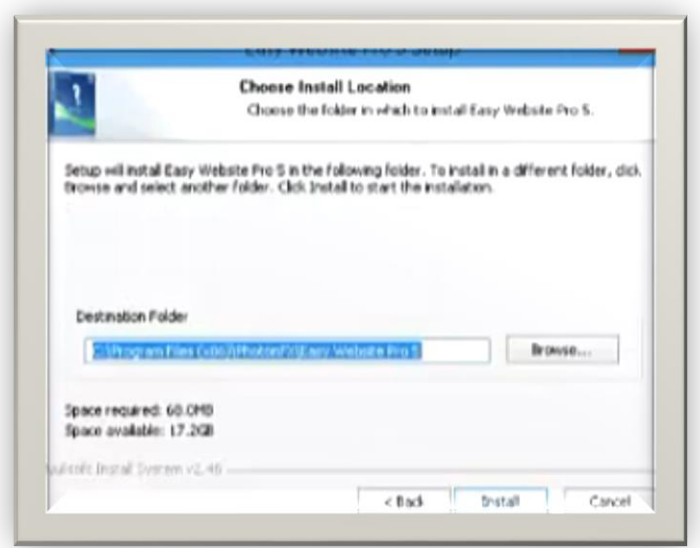

Dasturni o`rnatish jarayoni boshlanadi Bu jarayon quyidagi rasmda kеltirib o`tiladi.

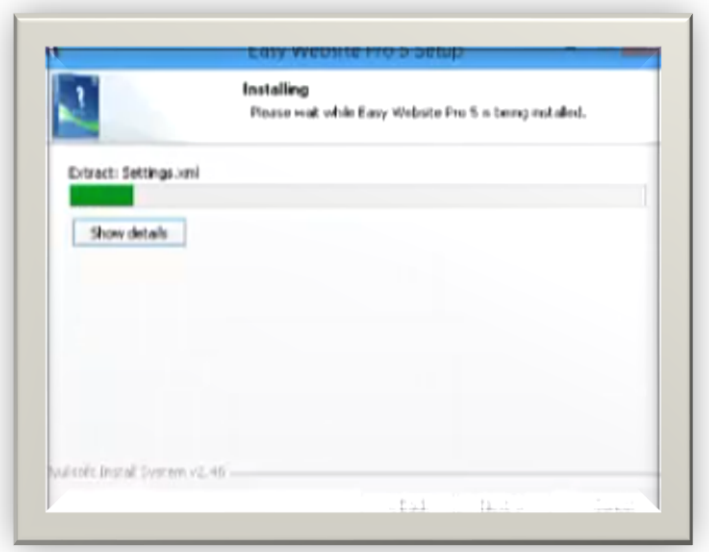

Dastur o`rnatib bo`lingach, uni o`rnatilganligi hiqadigai ma`lumot quyidagi ekrandagi shaklda bеriladi. Agar dasturni ishga tushirishni hoxlasak, *A4DeskPro* bеlgisini aktivlashtirib qo`yamiz va OK tugmasini bosamiz.

### <span id="page-15-0"></span>2.3. HTML to Chm dasturi yordamida elektron услубий таъминот tayyorlash

**HTML to Chm dasturini o'rnatish.** Ko'pincha elektron услубий таъминотlar **chm** yoki **help** fayl kengaytmali ko'rinishida tayyorlanadi. **Chm** kengaytmali elektron услубий таъминот tayyorlash jarayonini ko'rib chiqamiz.

**Chm** fayl tayyorlovchi turli dasturlar mavjud, shular ichida **htm2chm** dasturi bepulligi va elektron dasrliklar услубий таъминотlar tayyorlashga qulayligi bilan ahamiyatlidir. Ushbu dasturdan foydalanishdan oldin dasturni o'rnatilish jarayoni ko'rib chiqamiz.

Buning uchun **htm2chm** nomli **exe** faylni sichqonch chap tugmasini ikki marta bosish bilan ishga tushiramiz va dasturni o'rnatishni davom ettirasizmi so'roviga **Да** tugmasini bosish bilan dastur o'rnatishni davom ettiramiz.

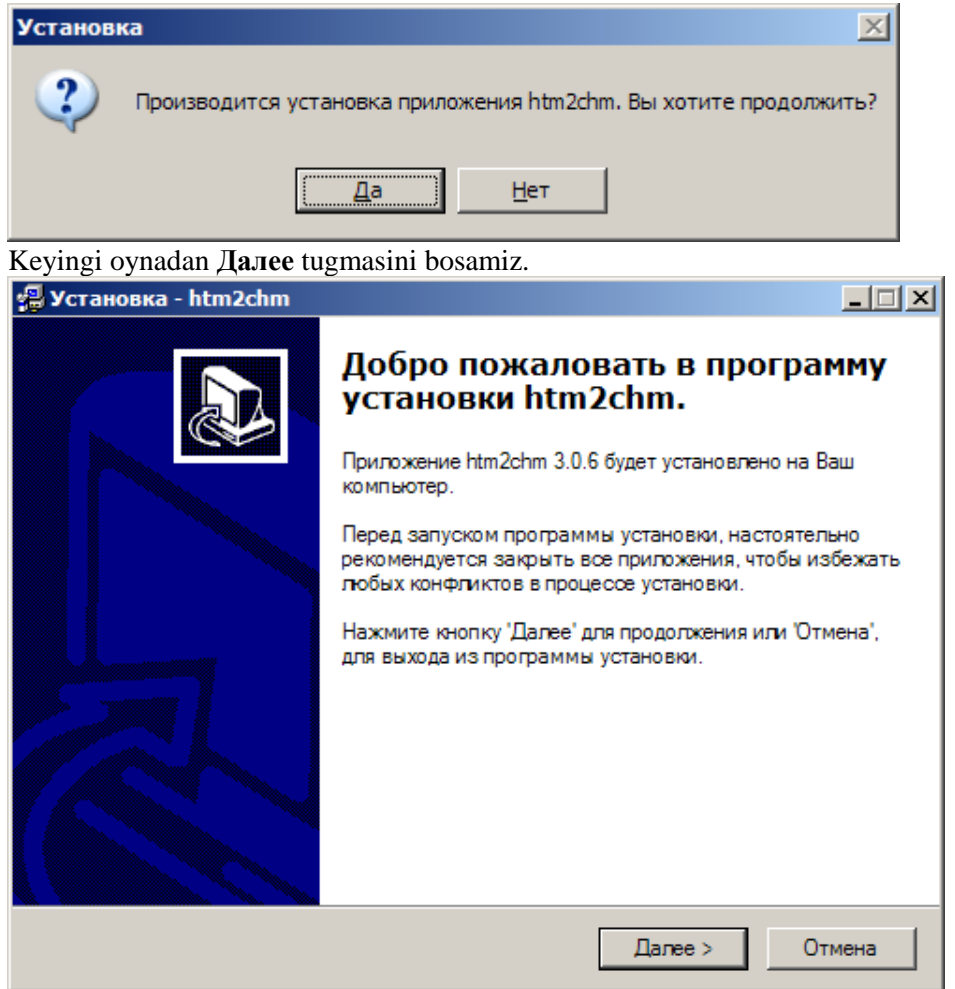

Keyingi oynada lisenziya shartlari keltiriladi, bu oynada shartlarga rozilik bildirilib **Далее** tugmasini bosamiz.

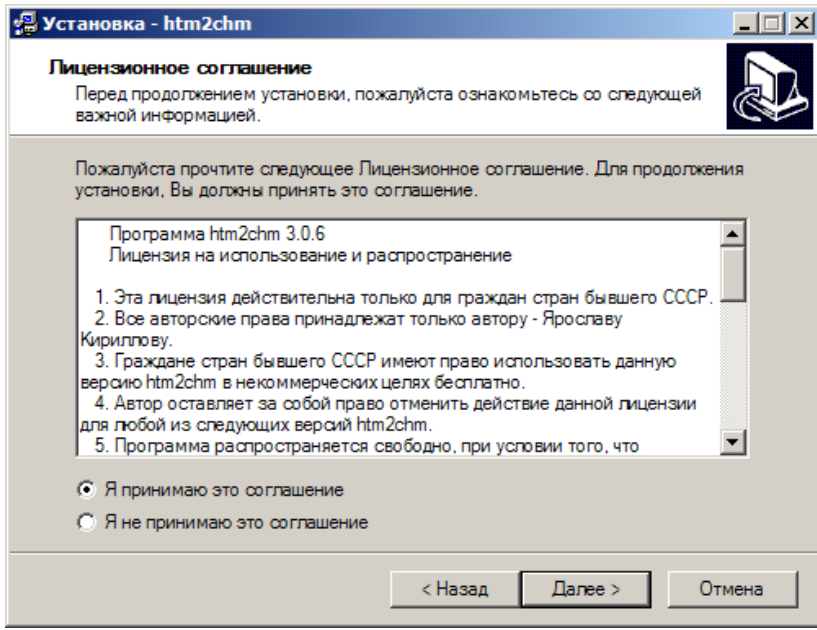

Keyin dasturni o'rnatilish joyi va qaysi dasturlar turkumiga kirishligi oynalarida ham **Далее** tugmasini bosamiz.

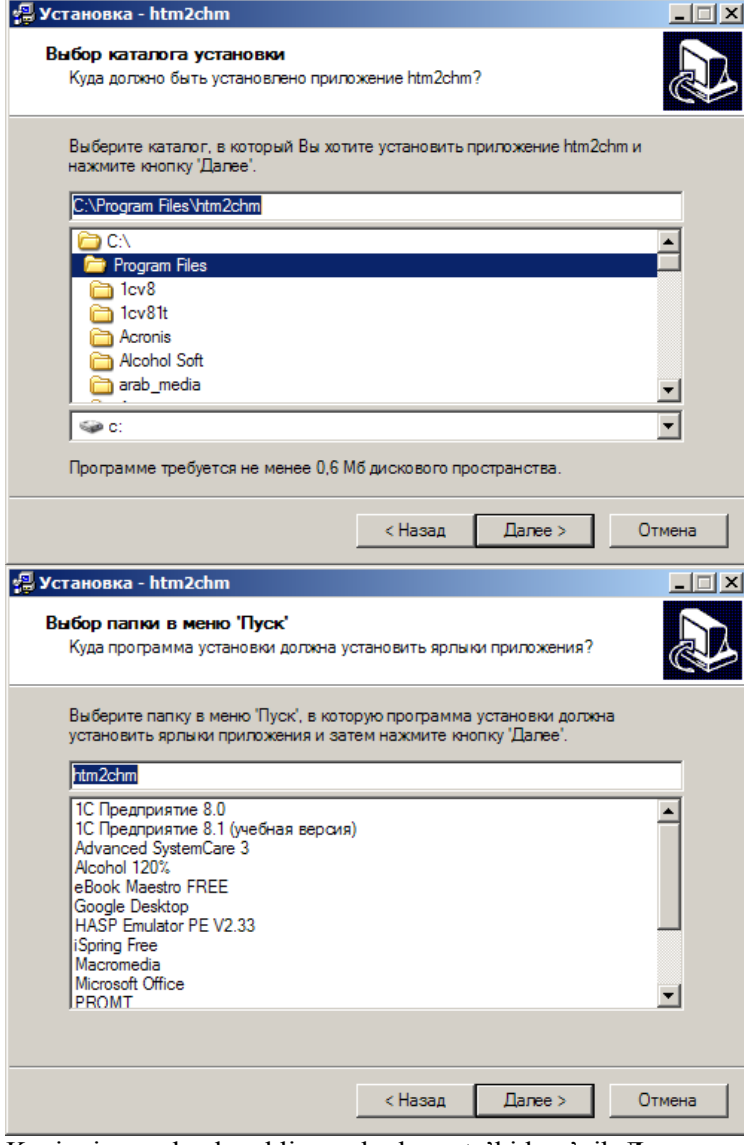

Keyingi oynadan kerakli maydonlarga ta'kid qo'yib **Далее** tugmasini bosamiz.

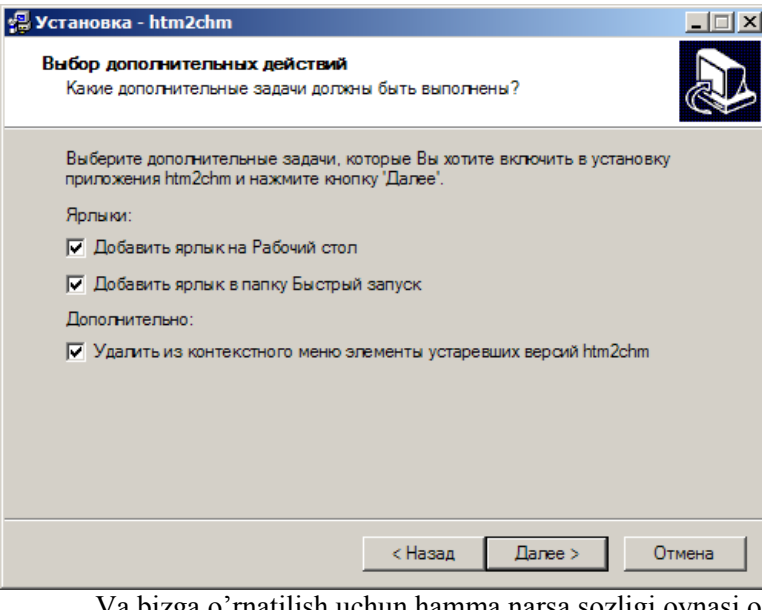

Va bizga o'rnatilish uchun hamma narsa sozligi oynasi ochiladi **Устоновить** tugmasini bosamiz

 $\mathbf{1}$   $\mathbf{v}$   $\mathbf{1}$ 

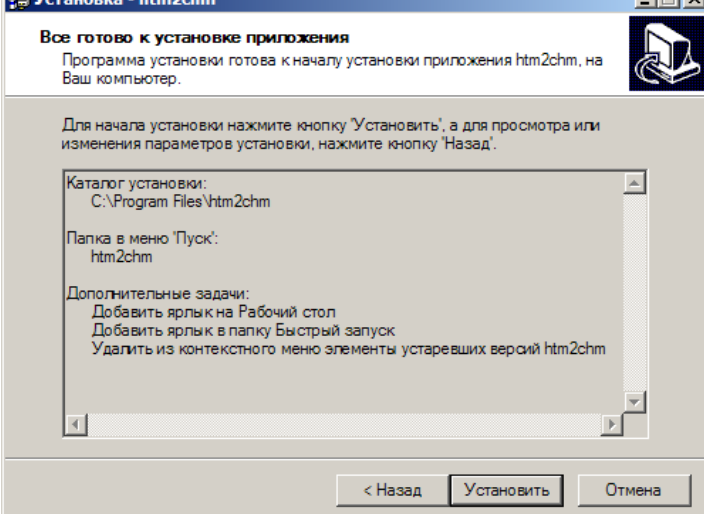

Dastur to'la o'rnatilib bo'lgandan so'ng **Готово** tugmasini bosib o'rnatish jarayonini tamomlaymiz.

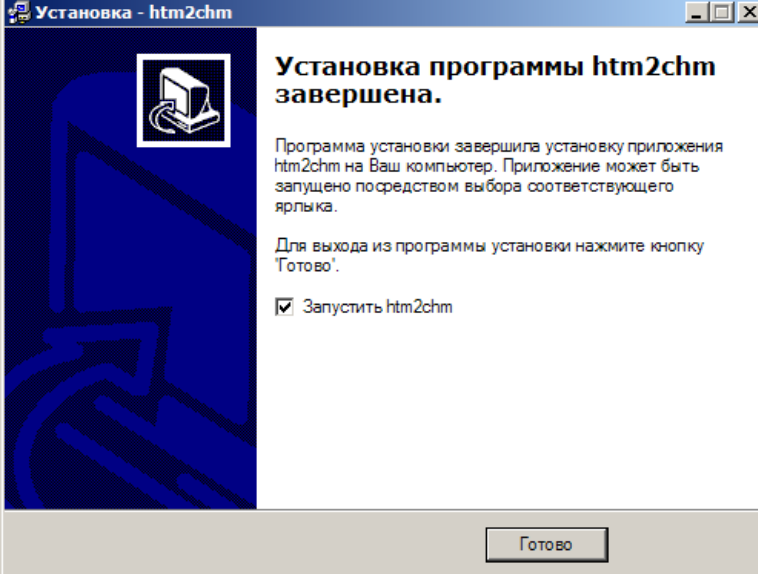

**HTML to Chm dasturini ishga tushirish va unda elektron услубий таъминот tayyorlash. HTML to Chm** dasturi asosan 5 ta qismdan iborat.

Bular:

**RG** 

- **1) Создать**
- **2) Страницы**

#### **3) Содержание**

- **4) Редактор**
- **5) Извлечь**

Endi ushbu qismlar bilan tanishib chiqsak.

**Содержание** bo'limida hosil qilinadigan elektron услубий таъминот tarkibi sozlanadi.

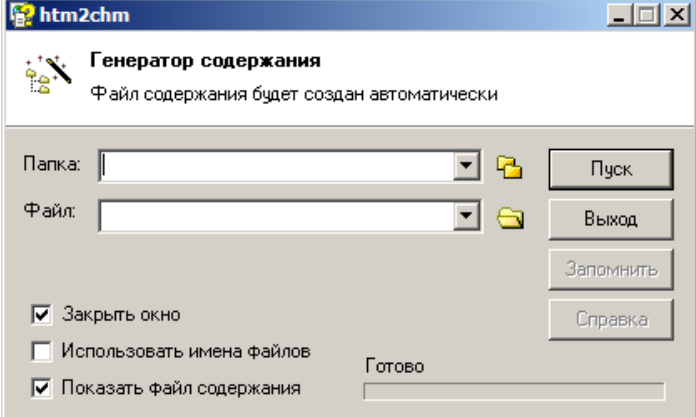

Bu qismda ma'lumotlar joylashgan papka ko'rsatiladi va shu joyga .hhc kengaytmali hosil qilinadigan **chm** fayl tarkibi yozilgan fayl **Пуск** tugmasini bosish bilan yaratiladi. Aynan shu fayl **chm** fayl tayyorlash uchun muhim hisoblanadi.

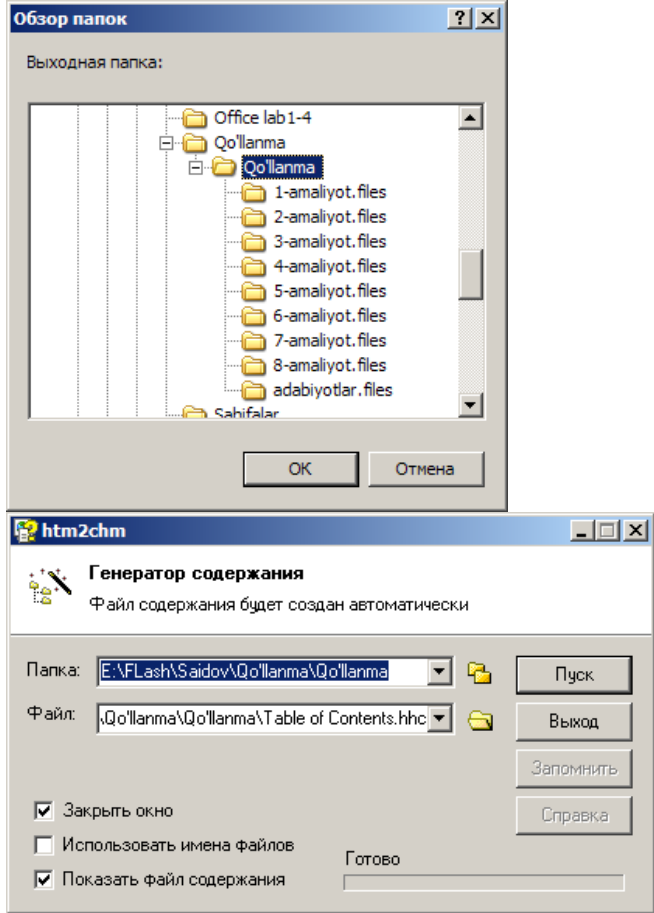

**Пуск** tugmasi bosilgandan so'ng avtomatik ravishda tahrirlash, ya'ni **Редактор** oynasi ochiladi

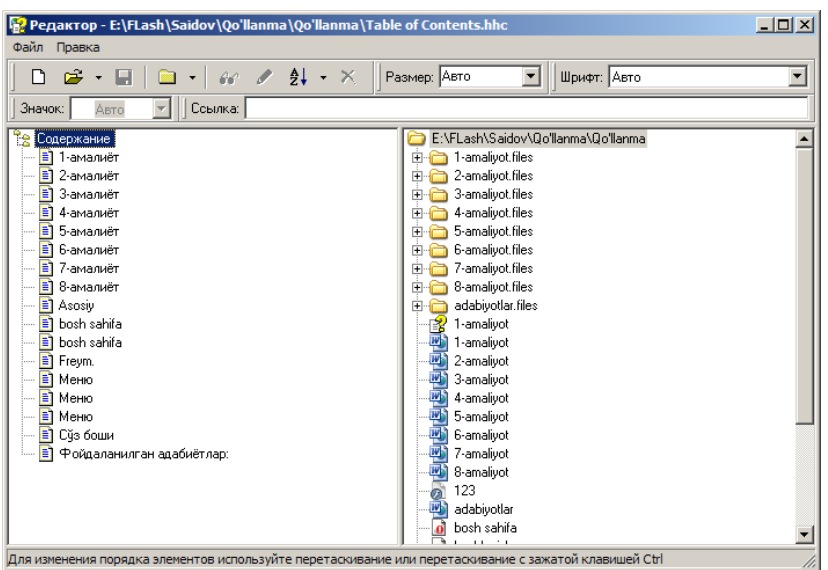

Bu qismda elektron услубий таъминотning tarkibi tahrirlanadi. Редактор bo'limi ikki oynadan iborat. O'ng oynada mavjud HTML sahifalar va chap qismda **chm** fayl tarkibini ko'rish munkin. Bu qismda uskunalar paneli yordamida fayllarni tahrir qilish imkonoyati mavjud. Bularga fayllarni qayta nomlash, o'chirish va alfavit tartibi bo'yicha joylashni misol qilish mumkin.

Kerarlicha **chm** fayl tarkibini tahrirlab bo'lganimizdan so'ng **Сохранить** tugmasini bosamiz va dasturning bu qismidan chiqamiz.

**Создать** bolimida asosiy elektron услубий таъминот tayyorlash ishlari yakunlanadi.

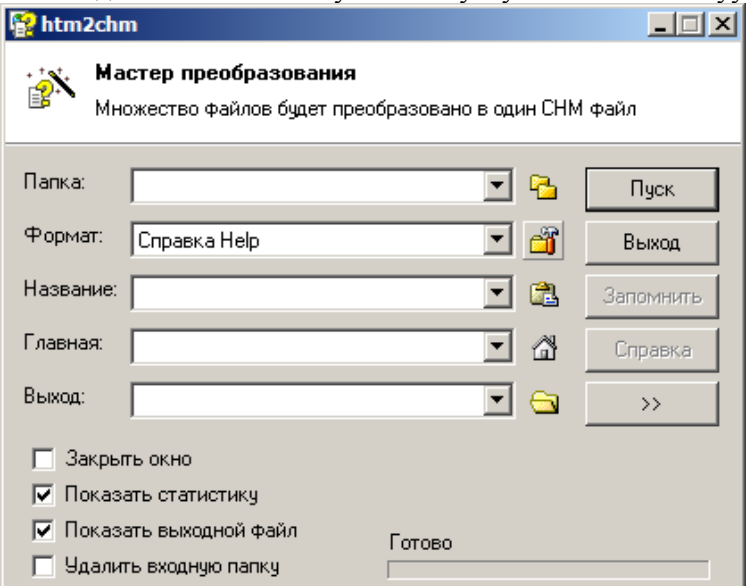

Bu qismda quyidagi asosiy maydonlar mavjuddir.

**Папка** maydoni. Bu maydonda ma'lumotlar va tayyorlab olingan **.hhc** kengaytmali fayl joylashgan papka ko'rsatiladi.

**Название** maydoni. Bu maydonda elektron услубий таъминотka nom beriladi.

**Главная** maydoni. Elektron услубий таъминотning bosh sahifasi ushbu maydonda tanlanadi.

**Выход** maydonida elektron услубий таъминот kompyuterning qaysi qismiga saqlanishligi ko'rsatiladi.

**Папка** maydonida kerakli papka ko'rsatilgandan so'ng avtomatik ravishda bosh sahifani tanlash oynasi ochiladi. Bosh sahifa tanlanib **OK** tugmasi bosiladi.

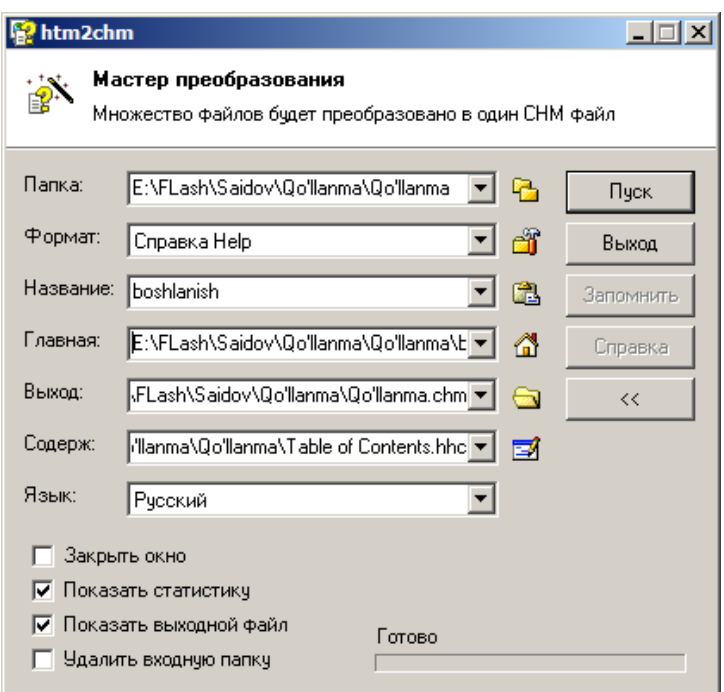

Elektron услубий таъминот tayyorlashda ushbu bo'limning **Язык** maydoniga ahamiyat qaratmoq lozim. Agar ma'lumotlar Kiril yozuvida bo'lsa albatta Русский tanlanishi, Lotin yozuvida bo'lsa Английский tanlanishi maqsadga muvofiq, yo'qsa ma'lumotlar tarkibi shrifti tushun bo'lmaydigan yozivlarga o'zgarib qoladi.

Quyidagi rasmda chap tarafdagi ma'lumotlar ro'yhati shriftlari kiril yozuvida **Язык** maydonida esa Английский tanlanga. Shu sababli shriftlar tushunarsiz holatga kelgan.

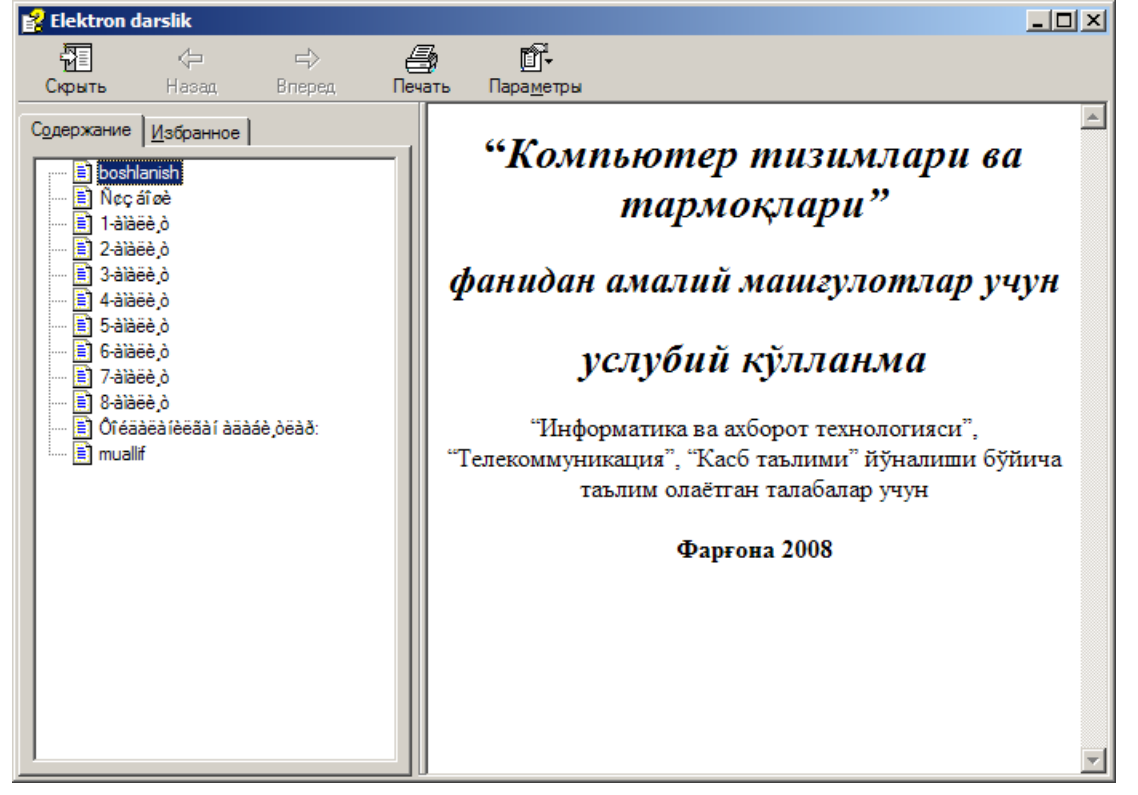

**Chm** fayl ko'rinishidagi elektron услубий таъминот tayyorlashni **Пуск** tugmasini bosish bilan yakunlanadi.

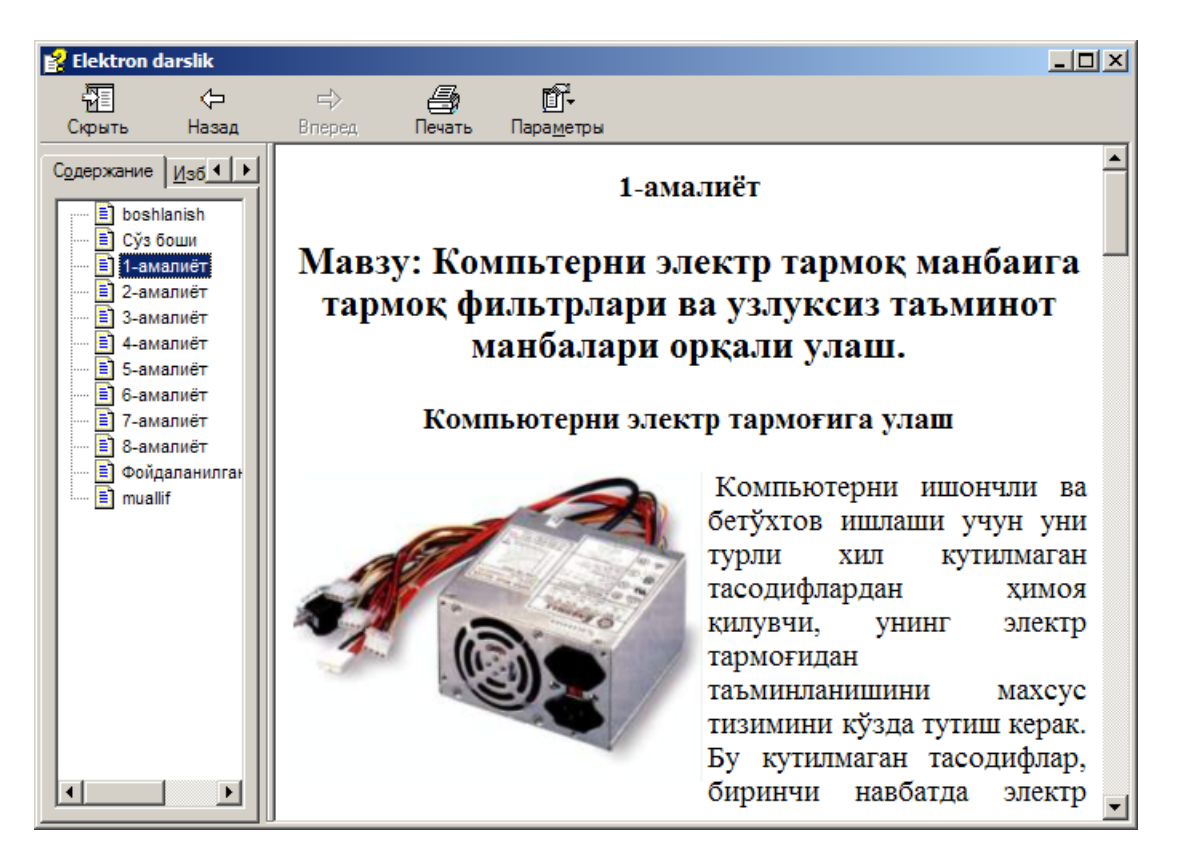

#### **htm2chm dasturining qo'shimcha imkoniyatlari.**

**Создать** bolimida formatlarni sozlash imkonoyati mavjud, buning uchun **Формат** maydoni to'g'ridagi **Редактировать** tugmasi bosiladi.

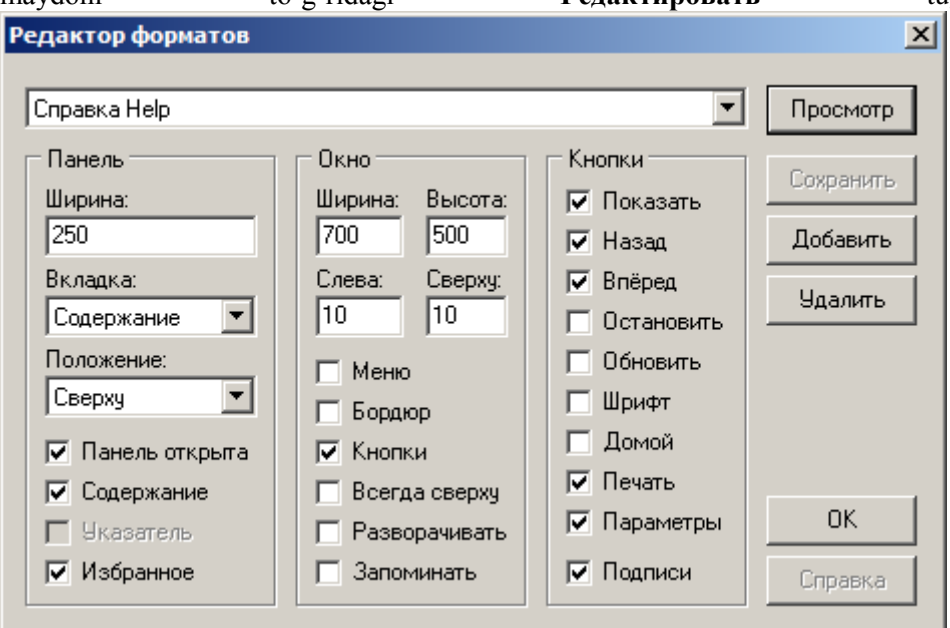

Kerakli sozlashlarni bajarib bo'lgandan so'ng **OK** tugmasini bosiladi. Natijada bundan keyin tayyorlangan elektron darslliklar ana shu uskunalar va imkoniyatlarni o'zida mujassamlashtiradi. Formatlarni sozlash oynasida 3 ta maydon mavjud. Bular:

**Панель** maydonida elektron услубий таъминотning tarkibi,joylashish holati sozlanadi

**Окно** maydonida ochiladigan oyna o'lchamlari va ba'zi imkoniyatlarni sozlash mumkin.

**Кнопки** maydonida elektron услубий таъминотda mavjud bo'ladigan tugmalarni sozlash mumkin.

#### **htm2chm dasturining Страницы bo'limi.**

Bu bo'limda sahifalarni **chm** fayl holatiga keltirish imkoniyati mavjud

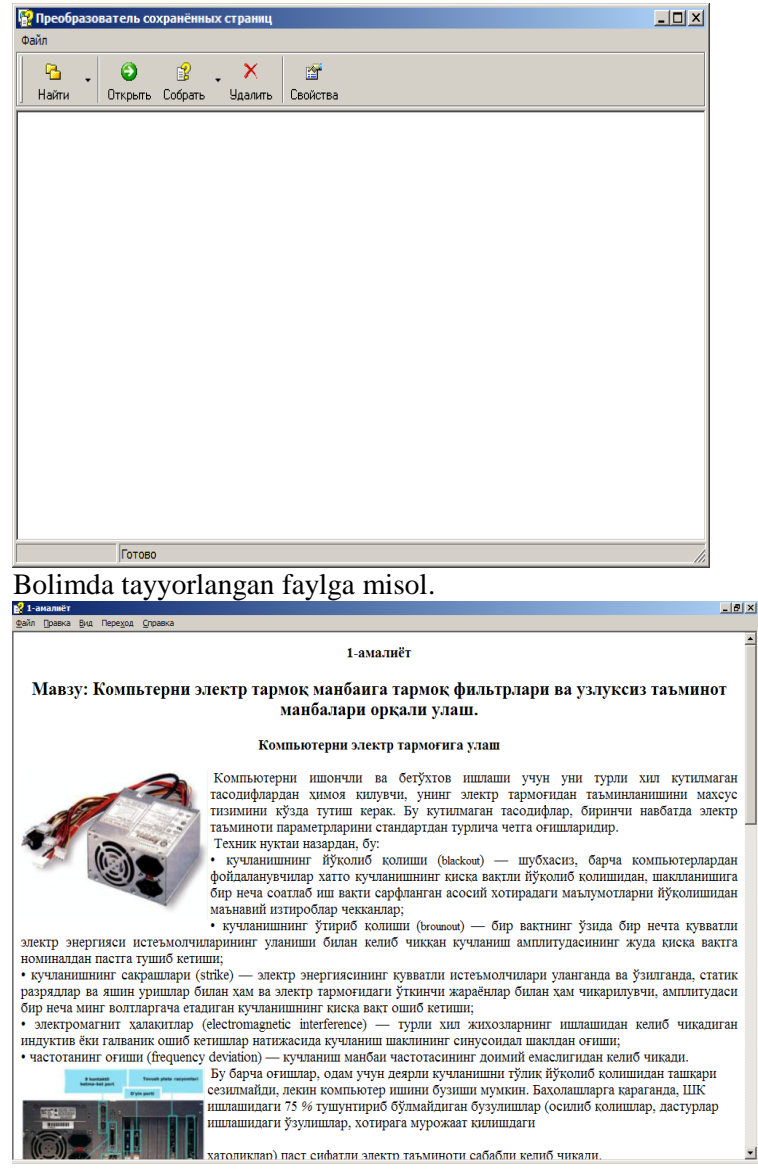

#### **htm2chm dasturining Извлечь bo'limi.**

Bu bo'limda tayyor elektron услубий таъминотni qislarga ajratish amali bajariladi. Bizga ma'limki **chm** fayl bir yoki bir necha sahifalardan tarkib topadi. **Извлечь** bo'limida bo'lsa ana shu tarkib parchalab yuboriladi. Va har bir sahifa alohida **chm** fayl ko'rinishini oladi.

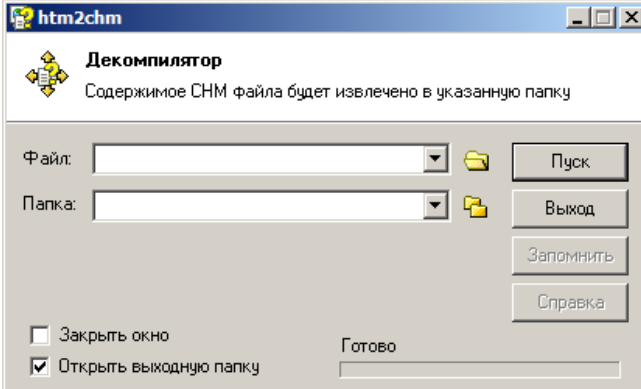

Файл maynida bo'laklarga ajratilishi kerak bo'lgan fayl tanlanadi Папка maydonida ajratiladigan bo'laklar qaysi joyga saqlanishi ko'rsatiladi.

### <span id="page-23-0"></span>2.4. Электрон услубий таъминот яратиш учун компьютернинг техник таъминотига талаблар

A4DeskPro дастурида Web саҳифа яратиш бўйича электрон услубий таъминот яратиш учун албатта бошланғич маълумот сифатида бир неча воситалар талаб қилинади. Яъни бу масалани ҳал қилиш учун энг биринчи навбатда ЭҲМ билан таъминланиши зарур. Маълумки, бу услубий кўрсатма асосида ўқувчиларга етарлича маълумот бериш ва ўргатишни ўз олдимизга мақсад қилиб қўйганмиз. Электрон услубий таъминот яратиш дастурларининг эса, шу кунга қадар бир нечта вариантлари яратилган. Вариантни танлашда эса, албатта компьютер имкониятларини ҳисобга олиш лозим бўлади. Биз A4DeskPro дастури имкониятларини ҳамда дастурлаш тиллари ва MacroMedia дастурий воситаларини ҳисобга олган ҳолда замонавий компьютерлардан фойдаланишни назарда тутамиз.

Энди бироз дастурий таъминотни, яъни электрон услубий кўрсатмани яратиш учун зарур бўладиган воситалар ҳақида тўхталиб ўтамиз.

A4DeskPro дастурида Web саҳифа яратиш бўйича электрон услубий таъминот яратиш бўйича албатта интернетда фойдаланиш имкониятларини ҳам ҳисобга олишимиз лозим. Бу эса, биздан дастурлаш тиллари ѐки воситаларидан бирини билишимизни талаб қилади.

A4DeskPro дастурида Web саҳифа яратиш бўйича электрон услубий таъминот яратиш учун асосан қуйидаги техник таъминот талаб қилинади:

Pentium III ѐки ундан юқори тезликка эга бўлган процессор (CPU);

32-разрядли амаллар тизими. Windows-95 ѐки Windows NT операцион тизими;

32 Мбайтли оператив хотира (DIM ѐки DDR).

Агар шахсий Web сервер (Personal Web server) қўлланилмаса, унда 16 Мбайт оператив хотира; Қаттиқ диск (винчестер) да 200 Мбайт бўш жой;

VGA видео адаптери ѐки 25 та рангни қўллаб қувватловчи SVGA видеоадаптери;

Сичқонча (манипулятор);

Шунингдек компьютернинг қуйидаги қўшимча қурилмаларига ҳам талабларни келтириб ўтиш мумкин:

Натижаларни олиш ва чоп қилиш учун принтер;

Керакли ахборотларни сканерорқали ўқитиш ва компьютерда тасвирини ҳосил қилиш учун сканер;

Электрон услубий мажмуадан фойдаланиш жараѐнида эшитиш учун қулоқлик (наушник)

Электрон услубий мажмуадан фойдаланиш жараёнида эшитиш учун Sound Buffer ва х.к.

Шунингдек, агар яратиладиган электрон услубий кўрсатмадан электрон кутубхоналарга ҳамда Интернет сайтларига боғлаш учун мослаштирилса, HUP қурилмаси, Интернет тармоғига уланиш учун зарур бўлган барча техник воситалар ҳамда видеопроекторлар бўлиши фойдадан ҳоли эмас.

# <span id="page-24-0"></span>3-bob. Амалий машғулотлар учун мультимедиали дастурий маҳсулот ишлаб чиқиш

#### <span id="page-24-1"></span>3.1. A4DeskPro дастурида Web саҳифа яратиш бўйича электрон услубий таъминотни яратиш технологияси

A4DeskPro дастурида Web саҳифа яратиш бўйича электрон услубий таъминотни яратиш учун юкорида келтириб утилган зарурий ахборотлар учун умумий структурани куриб олишимиз лозим булсин. Маълумки, фан маъруза, тажриба, амалий хамда курс ишлари иборат. Шунинг учун фаннинг ишчи дастуридан келиб чиккан холда бўлимларни келтириб ўтсак, булар:

- маъруза (оралик бахолашлар)
- амалиѐт (жорий бахолашлар)
- мустакил иш (якуний назорат)
- курс ишлари
- бахолаш тартиби
- фойдаланиш учун адабиѐтлар

Бу бўлимлар бизга куйилган масалани ажратиб олишимиз учун асос булиб хизмат килсин. A4DeskPro дастурида Web саҳифа яратиш бўйича электрон услубий таъминот яратишимиз учун хар

бир маъруза ва тажриба иши буйича зарурий ахборотларга эга буламиз, яъни бошлангич назарий маълумотлар, топшириклар, ишлатиш буйича курсатма хамда амалий бажариш учун курсатмаларга эга бўлишимиз лозим бўлсин.

Энди юкорилаги келтириб ўтилган бўлимларга асосланган холда ўз ғояларимизни хам кўшиб, бош саҳифанинг умумий структурасини ҳам қуриб оламиз. Унинг умумий шакли қуйидаги кўринишга эга бўлсин:

Электрон услубий таъминотни номи ва дизайнини келтириб утиш

Меню буйруклари келтириладиган ойна

Сахифаларни чакириш ва шу ойнада намойиш этиб бориш

Демак, бизнинг сахифамиз учта фреймдан иборат бўлсин. Юқори фреймда мавзу келтириб ўтилади, куйи фреймда намойиш этиладиган сахифалар чакирилади чап-юкори фреймда асосий меню буйруклари келтириб ўтилсин.

Услубий таъминотни яратишда фреймлар алмашинувчи ҳамда саҳифанинг дизайнига катта аҳамият бериш лозим бўлади. Шунинг учун саҳифани ишга туширилганда мукова сахифаси ҳосил бўлиши лозим. Муқова сахифасида эса, услубий таъминотни яратилган жой ва мавзу келтирилсин. Шунингдек, бу сахифада муаллиф ва унинг рахбарлари хакида маълумотларни келтириб утишни максад килиб оламиз. «Кейинги сахифа» тугмасини хосил қилиб, бу тугмани босганимизда «бош сахифа» ҳосил бўлсин. Бу сахифанинг умумий тузилиш хакида юқорида фикр келтириб ўтдик.

Бош сахифада деярли хамма имкониятлар хисобга олинган бўлиши лозим. Чунки, яратмокчи булган сахифамиз жуда хам катта кулайликни узида мужассамлаштириши лозим булсин. Сахифанинг умумий структурасини куйидаги шаклда келтириб утишимиз мумкин:

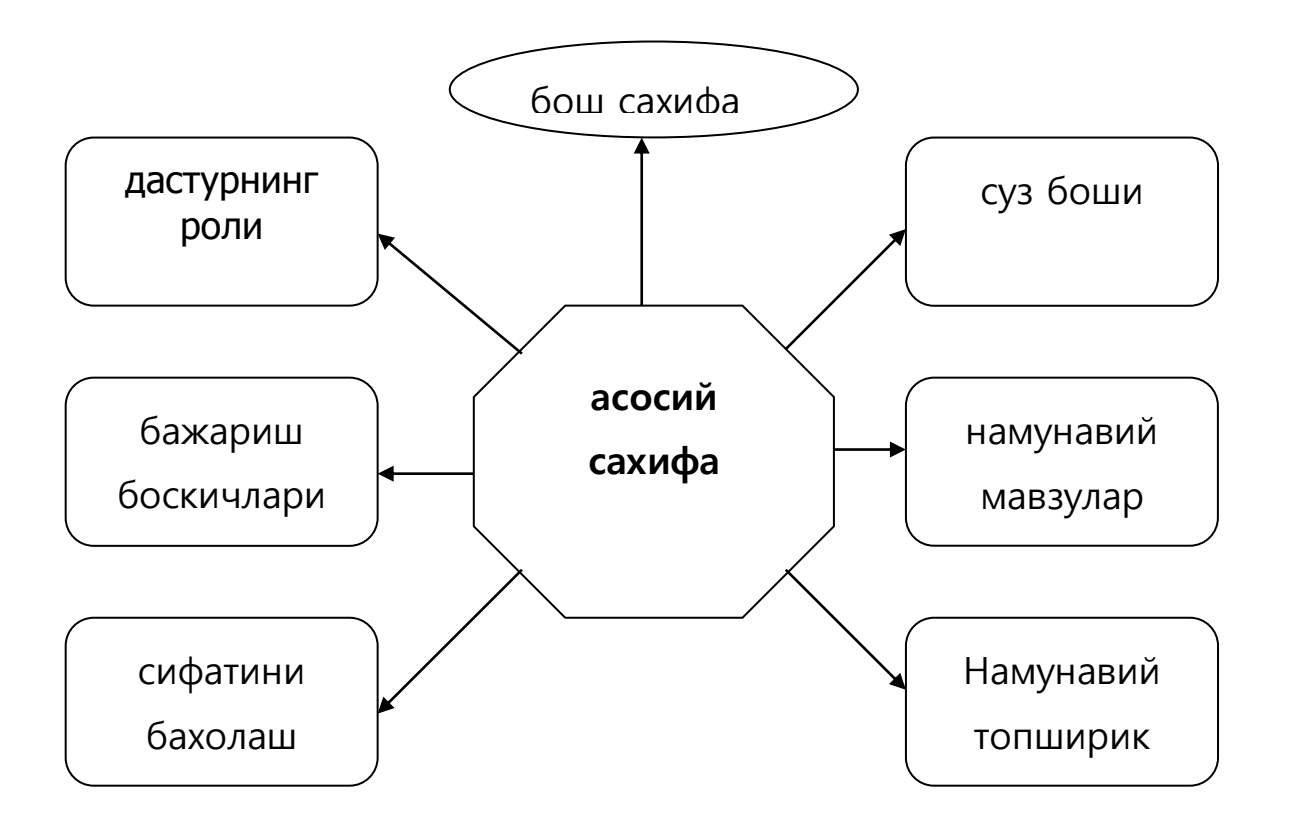

Бу келтириб утилган схема бош сахифанинг умумий структураси хисоблансин. Схемадаги хар бир бўлимнинг ҳам ўз структурасини маълум бир технология асосида яратамиз.

Келтириб утилган схемада хар бир булим узига хос булган сахифаларни намойиш этади. Бу сахифалардан бири, яъни «намунавий топширик» булими, узига хос булган ички структурага эга булади. Бу структуранинг умумий схемасини куйидагича келтириб утишимиз мумкин:

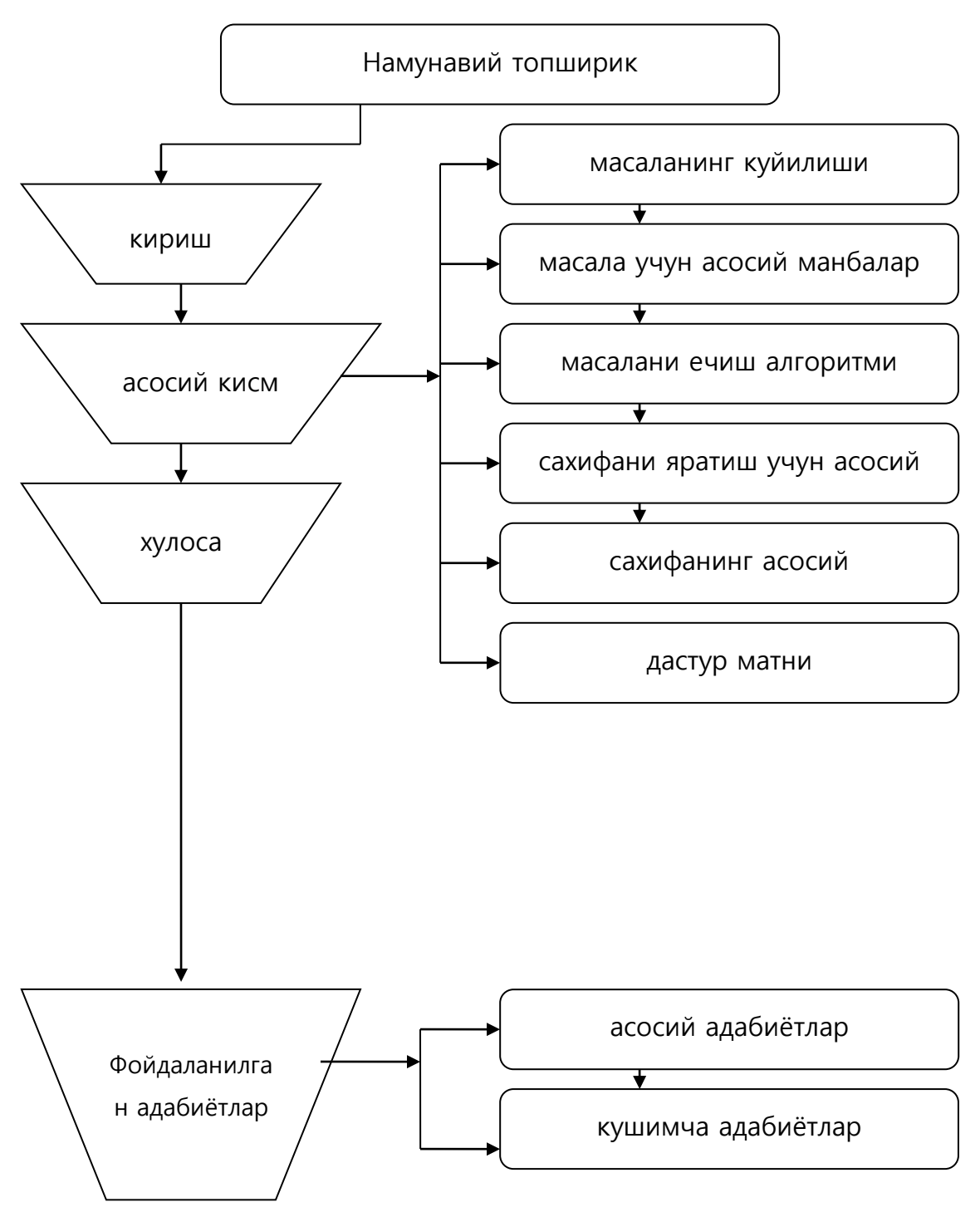

Бу схема намунавий топширикнинг умумий структурасини ташкил килади. Бу схема асосида фойдаланувчилар уз сахифаларини намунавий мавзулар асосида яратишлари мумкин булади.

### <span id="page-26-0"></span>3.2. Электрон услубий таъминотдан фойдаланиш йўриқномаси

Биз юкорида келтириб ўтилган технология асосида A4DeskPro дастурида Web саҳифа яратиш

бўйича электрон услубий таъминотни барча файлларини келтириб ўтамиз. Бу файллар: index.html , adabiyotlar.htm , Baholash.htm , Kirish.htm , бажариш боскич.htm , ин.htm , интернет.htm , мавзулар.htm ,

#### маъруза.htm мукова.htm , index.html

Дастурни ишга туширувчи асосий файлнинг номи эса, index.htm деб номланиб бу файл устида сичқонча тугмасини боссак, экранда 1-расмда келтириб ўтилган кўриниш пайдо бўлади.

.

Бу кўриниш саҳифанинг бош ойнаси ҳисобланиб, у асосан учта кисмга ажратилган. Бу кисмларни юкори, чап ва асосий кисмларга ажратдик. Экраннинг юкори кисмида электрон ўргатувчи сахифанинг номи баннер сифатида намойиш килинади. Экраннинг чап томонида эса гиперишоратлардан ташкил топган бир нечта ѐзувлар келтириб ўтилган бўлиб, уларнинг устида сичқонча тугмасини босиш орқали ҳар бир сахифани алохида асосий кисмда намойиш этиш мумкин бўлади.

2-расмда масалани ечишда электрон услубий таъминотнинг аҳамияти кириш сифатида намойиш килинади. Дастурни уқув жараѐнида яратилган дастурий таъминотлардан фойдаланиш самарадорлиги, топширикни бажариш босқичлари ойнаси 3-расмда келтириб ўтилади.

4-расмда эса, намунавий топширик мавзулари келтириб ўтилади. 5-расмда мавзу бўйича берилган топширик мавзуларининг давомида келтириб ўтилади. Бажарилган топширикни сифатини бахоаш ва талабаларни бажарган ишларни бажариш натижаларини бахолаш мезони эса, 6-расмда келтириб ўтилади. 7-расмда фан бўйича бажарилган топшириклардан бири намуна сифатида келтириб ўтилади. Айнан шу намунавий топширикда бажарилган ишнинг дастурий таъминоти ва бу дастурни ишга юклаш жараѐни 8-расда келтириб ўтилади.

9-расмда эса, курс ишини бажариш жараѐнида фойдаланилган адабиѐтлар уйхати ва инетрнет сайтларининг руйхати келтириб ўтилади.

Яратилган электрон услубий таъминотни урганиш учун турли хил тасвирлар ва уларни яратиш боскичлари намойиш қилинади.

Дастурдан чиқиш учун эса, экраннинг унг юкори бурчаги жойлашган "х" белигиси устида сичқонча тугмасини босишимиз етарли.

### <span id="page-28-0"></span>3.3. Ўқитиш жараёнига технологик ёндашиш (педагогик технология) нинг ўзига хос хусусиятлари

Жаҳон педагогикаси фани узоқ вақт давомида илмий-техник тараққиѐт таъсирида - психология, кибернетика ва бошқарув назариялари ҳамда бошқа фанлар эришган ютуқларни умумлаштирган ҳолда, инсон ресурсларини самарали ривожлантириш ва фаол инновацион жараѐнларни бошидан кечириш даврида бўлиб келди. Бу - фан, педагогик илмий назариялар ва бой амалий тажрибаларни ўзида мужассамлантирган ҳолда, ўтган асрнинг ярмигача бўлган даврда бирорта буюк педагог, бошқалар ҳам улардек юқори натижаларга эришадиган, яъни такрорланувчан педагогик циклни ярата олмадилар. Бизнингча, бунинг сабаби, яратилган ил\ор услублар, уларнинг муаллифлари шахсига кўп жиҳатдан боғлиқ бўлган. Шунинг учун ҳам, уларнинг издошлари муаллифлардек юқори даражадаги машғулотлар ўтказишга муваффақ бўлмаганлар. Чунки, психология фани тасдиқлаганидек, ҳар бир шахс такрорланмасдир. Шунга қарамасдан, собиқ иттифоқ педагогик амалиѐтида ил\ор тажрибаларни оммалаштириш бўйича оммавий ахборот воситалари орқали кўп уринишлар бўлиб ўтди. Мавжуд ўқув жараѐнини такрорланувчан хусусиятга эга эмаслиги, ўз даврида А.С.Макаренко томонидан танқид қилинганлигини биз юқорида келтирган эдик.

Ишлаб чиқаришда натижаси кафолатланган, лекин ижрочилар шахсига боғлиқ бўлмаган жуда кўп технологик жараѐнлар яратилган. Саноатдаги буюмнинг ишчи чизмаси ва йи\иладиган бирикмалар чизмаси технологик жараѐннинг асосини ташкил қилади. Уларнинг талабларини аниқ бажариш натижасида буюмларни ўзаро алмашувчанлигини, технологик жараѐн операциялари эса такрорланувчанлиги, яъни такрорланувчан технологик циклни ташкил қилиши таъминланади. Шунинг учун ҳам Ўзбекистонда, Жанубий Корея ва Туркиядагидек, улардаги билан бир хил сифат кўрсаткичларига эга бўлган енгил автомобиллар ва кичик автобуслар ишлаб чиқарилмоқда.

Такрорланувчан педагогик жараѐнни яратиш, ишлаб чиқаришдагига нисбатан анчагина мураккаб жараѐн бўлиб ҳисобланади. Ўқув (ўқув-тарбиявий) масалаларни турли туманлиги, таълим мазмуни ва ўқув материалининг турлича эканлиги, билимларнинг ўзлаштирилишини талабаларнинг индивидуал хусусиятларига боглиқлиги ва бошқа омиллар бунга тўсқинлик қилади. Ўқув жараѐнини такомиллаштириш мақсадида яратилган барча услуб, шакл ва моделлар фақат ўз эгаси қўлидагина юқори самара беради. Шундай бўлса ҳам, ўқув жараѐнига ягона, самарали ѐндашишни яратиш бўйича изланишлар олиб борилганлиги натижасида А+Шнинг буюк педагоглари Б.Блум, Д.Кратвол, Н.Гронлунд, Ж.Кэррол, Ж.Блок, Л.Андерсен ва бошқаларнинг изланишлари натижасида такрорланувчан ҳамда якуний натижани кафолатлайдиган педагогик технология яратилди.

Унинг моҳияти ўқув мақсадининг аниқлиги ва унга эришиш учун талабанинг қатъий белгиланган кетма-кетлик бўйича, ҳар бир ўқув бўлагини (модулини) ўзлаштириб, мустақил фаолият кўрсатишидан иборат бўлади. Илмий тадқиқот натижаларини кўрсатишича, фақат узлуксиз маъруза ўқилганда, талабалар материални атига 5 фоизини ўзлаштирсалар, бир-бирини ўқитиш ва мустақил ўрганишда эса бу кўрсаткич 90 фоизни ташкил қилар экан (Халқ таълими. 1999. №4 - 9 бет.).

Шундай қилиб, педагогик технологиясининг предмети ўқув жараѐни ва профессионал тайёргарлик тизимини лойихалашдан иборат. Тизимли ёндашиш ўқитиш тизимининг барча асосий томонларини - мақсадни аниқлаш ва ўқув жараѐнини лойиҳалашдан тортиб, то янги ўқитиш тизимининг самарадорлигини текшириш, уни синовдан ўтказиш ва оммалаштиришгача бўлган жараѐнни ўз ичига олади. У ўз ҳаракат тартибларини такрорланувчанлиги ва уларни тўла ўқув жараѐнига тадбиқ этиш \ояси, оқибат натижада, бу жараѐнни «жонли ўқитувчига» боғлик бўлмай қолишига олиб келади. Хақиқатан ҳам, агар ўқув жараѐни тўла такрорланувчан, алоҳида кўриниш (эпизод)ларга бўлинса, ўқитувчининг вазифаси олдиндан тузилган (ўзи тузган бўлиши шарт эмас) материал билан ўқишни ташкил этишда ташкилотчи ва маслаҳатчи ролини ижро этишдан иборат бўлиб қолади.

Ўқитишга технологик ѐндашиш манти\ида икки хил \оя ѐтади: 1) ўқув жараѐнини тўла-тўкис ўргатувчи машиналарга ўтказиб, унда асосий рол ўйнайдиган ўқитувчини тўла озод қилиш ѐки, 2) унинг фаолиятини ташкил этиш ва маслаҳат бериш функциялари билан чегаралаш. Бу ҳолда ўқитувчи жуда юқори малакага эга бўлиши ҳам шарт эмас. Ўқитувчини «идеал ЭҲМ» билан бутунлай алмаштириш \оясини педагогик технология тарафдорлари турлича қабул қилганлари ҳолда, иккинчи \оя кўпчилик томонидан маъқулланди ва унга амал қилинмоқда. Шунинг учун ҳам, ўқитиш мазмуни ва жараѐни бўйича мутахассислар гурухи томонидан ишончли бўлган ўқитиш тизимларини режалаш, яратиш ва уларни қўллашга тайѐрланган шароитда, ҳатто «ўртача» ўқитувчи ҳам юқори

натижаларга эришиши мумкин. Бу ерда ўқитувчи намунавий (фирменний) дидактик лойиҳани амалга оширувчи ижрочи сифатида қаралиб, унинг шахси ва малакаси муҳим рол ўйнамайди.

### <span id="page-29-0"></span>3.4. " A4DeskPro дастурида Web саҳифа яратиш" машғулотини замонавий ахборот технологиялари асосида ўқитишни ташкил этиш

Албатта, ҳар бир дарс машғулоти учун аввал ўқув мақсадлари ажратилган бўлади. Амалий машғулот учун эса бу максадлар кўпрок Блум таксономиясининг харакатга оид сохаларига тегишли бўлади. Қуйида наъмуна сифатида аниқ бир мавзу, унинг учун ажратилган ўқув мақсадлари, машғулот режаси ва уни ўтказиш сценарийсини ишлаб чиқайлик:

Мавзу: "A4DeskPro дастурида Web сахифа яратиш"

Энди маъруза машғулот дарсининг режасини тавсия қиламиз.

Дарснинг мақсади:

Таълимий:

- 1. Талабаларда A4DeskPro ҳақида тушунча ва малакаларини хосил қилиш;
- 2. A4DeskPro дастурида ишлашда фойдаланиладиган имкониятлари ҳақида атрофлича ва тўлиқ маълумотлар бериш;
- 3. A4DeskPro дастурида ишлаш кўникмаларини хосил қилиш.
- Тарбиявий мақсад:

компьютерда ишлашда мустақиллик ва жавобгарлик хислатларини тарбиялаш.

талабаларда саҳифаларни яратиш, безаш ва ундаги гўзалликни хис этишга ўргатиш.

A4DeskPro дастурида Web сахифа яратиш

Ривожлантирувчи:

1. талабаларни ўқишга бўлган, умуман A4DeskPro дастурида ишлашга бўлган қизиқишларини орттириш.

2. амалий дастурлар билан ишлашда талабанинг диққати ва ижодкорлигини ривожлантириш;

Дарснинг тури: амалий машғулот.

Дарснинг жиҳози:

Дарсликлар, компьютер, дидактик воситалар, дастурий таъминотлар.

Мавзу бўйича маъруза матни.

Тарқатма материаллар (турли хил варақалар, ўйин карточкалари)

Ўқитиш услублари:

- 1. маъруза;
- 2. тушунтириш ва намойиш этиш;
- 3. фронтал сўров;
- 4. топшириқ.

Дарснинг вақт тақсимоти:

- 1. Ташкилий қисм (5 мин)
- 2. Такрорлаш (15 мин)
- 3. амалий қисм (35 мин)
- 4. Видеодарс ишланмасини намойиш қилиш (15 мин)
- 5. Дарсни якунлаш (10 мин)

Талаба фан учун ажратилган мавзуни ўзлаштириш натижасида қуйидаги ўқув мақсадларига эришиши керак бўлади.

- 1. Когнитив (билишга оид) соҳада
	- Дастурлаш тили ҳақида тушунча олади;
	- A4DeskPro дастурида Web саҳифа яратиш ҳақида тушунча олади;
	- A4DeskPro дастури ѐрдамида дастур тузиш ва унинг имкониятлари;
	- A4DeskPro дастури ёрдамида сахифаларни яратиш ва имкониятлари;
	- A4DeskPro дастури ѐрдамида яратилган саҳифаларни намойиш қилиш ва уларнинг имкониятлари;
- A4DeskPro дастури ѐрдамида саҳифа дизайнларини ўзгартириш ва унинг имкониятлари ҳақида тушунча олади;
- $-$  A4DeskPro дастурида сахифа кандай эффектларга эга булиши хакида тушунча олади;
- A4DeskPro дастури билан танишади;
- Саҳифа яратувчи дастурларнинг классификациясини тушунади;
- 2. Психомотр (харакатга оид) соҳада
	- Саҳифа туза олади;
	- Саҳифани сақлай олади ва файл номини ўзгартира олади;
	- Яратилган файлга ном бера олади;
	- Дастурга махсус ўзгартиришларни қўша олади;
	- A4DeskPro дастури ѐрдамида саҳифалар яратади;
	- А4DeskPro дастури ёрдамида эффектларни кушиб янги сахифа яратади;
	- A4DeskPro дастури ѐрдамида саҳифаларни махсус усуллар билан таҳрир қилади;
	- A4DeskPro дастурида дастур тузиладиган воситаларни ўрната олади;
	- Саҳифа таҳрирловчиларидан фойдалана олади;
	- Таҳрирловчи дастурларни параметрларини узгартира олади;
- 3. Аффектив (ҳиссиѐтга оид) соҳада
	- Саҳифа яратиш имкониятларини англаб етади;
	- A4DeskPro дастури соддалигини, тушунарлилигани англаб етади;
	- A4DeskPro дастури қулайлигини сезади;
	- Саҳифа яратиш жараѐни жуда мукаммал ва беқиѐслигини ҳис қилади;
	- A4DeskPro дастурида саҳифа тузилганда хажмини кискартириши мумкинлигини ҳис қилади;
	- A4DeskPro дастури саҳифаларининг ораларига кушиш ѐки олиш мумкинлигини ҳис қилади;
	- A4DeskPro дастури дастурчи меҳнатларини анча енгиллашишини ҳис қилади;
	- A4DeskPro дастури нима эканлигини хис қилади?
	- A4DeskPro дастури имкониятларини англаб етади;
	- A4DeskPro дастури соддалигини, тушунарлилигини англаб етади;
	- A4DeskPro дастури билан ишлаш қулайлигини сезади;
	- A4DeskPro дастури саҳифа яратиш учун жуда мукаммал ва беқиѐслигини ҳис қилади;
	- A4DeskPro дастури компьютердаги саҳифаларни янада гузаллаштириши мумкинлигини ҳис қилади;
	- A4DeskPro дастури версияларини янгилари кучли эканлигини ҳис қилади;
	- A4DeskPro дастури фойдаланувчи меҳнатларини анча енгиллаштиришини ҳис қилади;

Дарснинг бориши:

1. Ташкилий қисм:

Саломлашиш, йўқлама, синфнинг ҳолати, янгиликлар.

 Ўқувчи фикрини дарсга жалб этиш. Бу босқич машғулотга тайѐргарлик босқичи ҳисобланиб, ўқувчиларнинг машғулотга тайѐргарлиги, гуруҳнинг руҳияти, амалий машғулотини ўтказиш учун керак бўладиган ўқув воситаларининг етарлилиги назорат қилинади.

2. Ўтилган мавзуни такрорлаш:

1. Гуруҳни микрогуруҳларга (2 ѐки 3) бўлиб, мусобақа тарзида савол-жавоб ўтказиш ѐки фронтал сўров орқали ўтилган назарий материални такрорлаб олиш кўзда тутилади.

3. Назарий маълумотларни таъкидлаш:

Ўқув мақсадларини тўлиқ англаган талаба ва ўқитувчи уларни амалга ошириш учун, яъни фан учун ажратилган мавзуни тўла ўзлаштириш учун ҳаракатга киришадилар.

Маълумки, RWCT дастури бўйича критик (таҳлилий) фикрлашнинг асосини қуйидаги фазалар ташкил қилади: даъват (чақирув), англаш, мулоҳаза (ДАМ).

Даъват фазасининг асосан учта мақсади бўлиб, булар ўқувчини янги ўрганилаѐтган муаммо бўйича қандай маълумотларга эга эканлигини аниқлаш, уни фаоллаштириш ва машғулотнинг мақсадини ўқувчига тўлиқ етказиш.

Бу фикрларга асосланиб даъват фазасида мавзу учун интерфаол усуллардан бири Блум саволларини қўллаш мумкин. Бу усул талабани мавзуга оид бўлган билимларини аниқлашга ѐрдам беради. Бу эса, мавзунинг мақсадини янада аниқлаштиради. Усул асосида ўқувчига қуйидаги саволлар билан мурожаат қилиш мумкин:

A4DeskPro дастурида саҳифа яратиш тушунчаси ҳақида фикрингиз?

- Саҳифа яратишга мўлжалланган дастурлар ҳақида фикрингиз?
- Сахифаларни яратувчи дастурларга мисол келтиринг?
- Саҳифа яратиш учун мулжалланган барча дастурларни A4DeskPro дастури деб аташ мумкинми?
- Кандай саҳифа яратувчи дастурий воситаларни биласиз?
- Саҳифа яратишга мўлжалланган дастурлар ҳақида фикрингиз?

Англаш, мулоҳаза фикрлашнинг иккинчи фазаси ҳисобланади. Мавзу бўйича янги ўқув материалини тушунилишига эришиш бу фазанинг энг муҳим вазифаси ҳисобланади. Бу фазада ўз тушунчаларини «орқасидан кузатиб» бориш муҳим аҳамиятга эга.

Бу фаза учун Венн диаграмма усулини қўллаш мақсадга мувофиқ. Чунки, бу усул тушунчаларнинг икки ѐки ундан ортиқ тушунчаларни ўзига хос ва умумий жиҳатларини таҳлил қилиш ва умумлаштиришда қўлланилади. Бу эса, талабадан мавзуни таҳлил қилиш қилишни талаб қилади. Мавзу бўйича ўзлаштирилган билимлар асосида ўқувчи ўзининг таҳлилий фикрларини қуйидаги Венн диаграммасида ифодалаши мумкин:

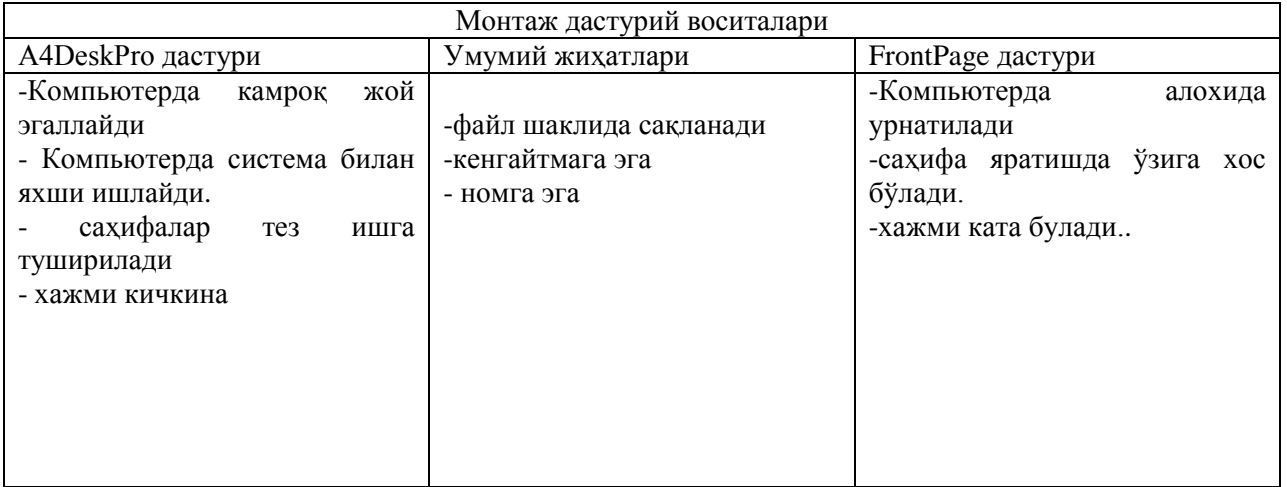

Бу ерда талаба ўзининг фикрларини келтириб ўтилган жадвалга тўлдиради. Фикрлар мавжумаси чегараланмаган. Фикр қанча куп бўлса, бу ўқувчининг шунчалик ютуғи ҳисобланади.

Мавзуни ўзлаштириб бўлган ўқувчини назорат қилиш учун жуда ҳам кўплаб усуллардан фойдаланиш мумкин. Масалан, турли хил ўйинлар, ҳар хил тестлар, кроссвордлар, калит сўзлар асосидаги назорат ишлари ва х.к.ларни келтириб ўтиш мумкин.

Мулоҳаза босқичи учун ҳам ўзига хос бўлган интерфаол усулларидан бирини қўллаш мумкин. Масалан, кластерларга ажратишни даъват, англаш ва мулохаза қилиш босқичларидаги фикрлашни рағбатлантириш учун қўллаш мумкин. Асосан, у янги фикрларни уйғотиш ва муайян мавзу бўйича янгича фикр юритишга чорлайди. Бу усулда мавзуга оид бирор калит сўзни марказга ѐзиб олинади ва унинг атрофида шу калит сўзга тегишли бўлган сўзлар ѐзиб чиқилади. Уларнинг ҳам ўзига тегишли бўлган сўзлар кетма-кет ѐзиб чиқилаверади. Масалан

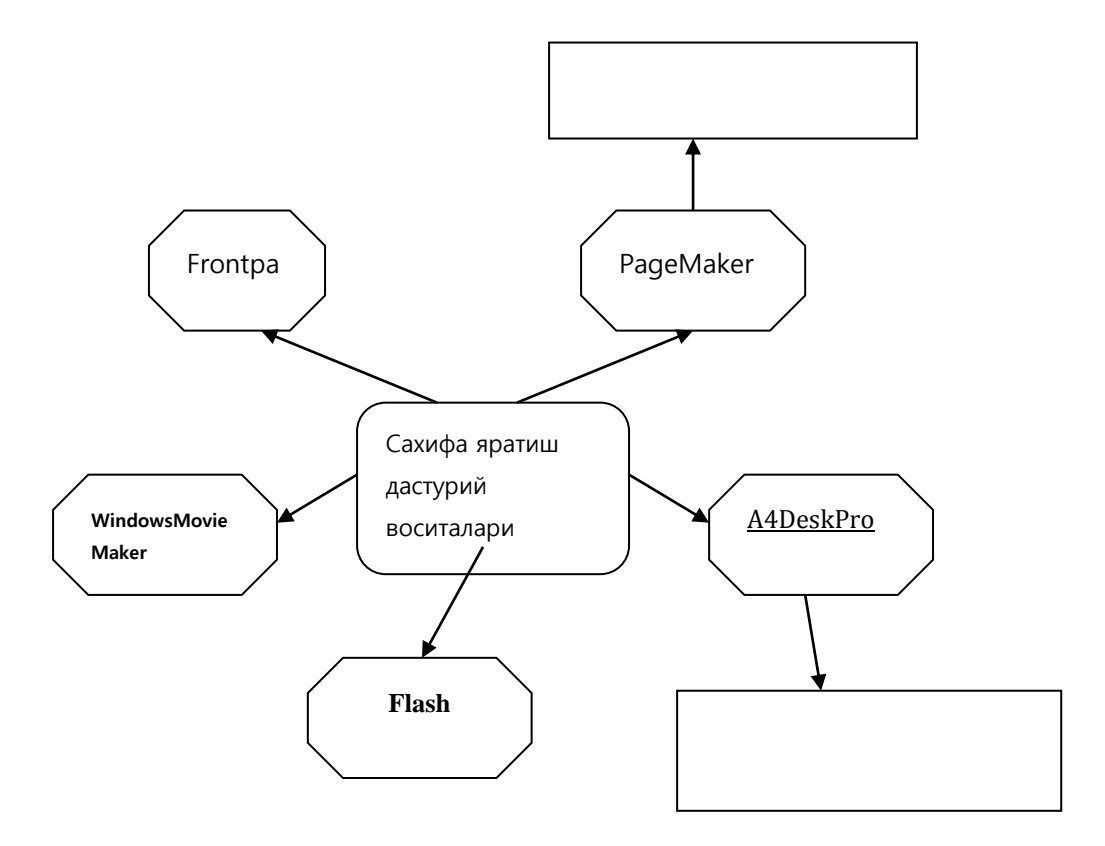

Уй вазифасини режалаштиришда қуйидагиларга эътибор бериш керак:

-Уйга бериладиган топшириқ вақтини, ҳажмини, ўқувчиларга оғирлик қилмайдиган қилиб режалаштириш керак;

-Ҳар хил кўринишдаги оғзаки, ѐзма, назарий, амалий вазифаларни танлаш лозим;

-Уй вазифасини қандай бажариш, тайѐрлаш бўйича намуна, қўшимча фойдаланиладиган манбалар: дарслик, ўқув қўлланмалар ҳақида маълумот бериш лозим.

Машғулот сўнгида ўқитувчи эришилган натижаларни эълон қилиши, дарс жараѐнини қисқача таҳлил этиши, актив ўқувчиларни рағбатлантириши, уйга топшириқлар бериши лозим. Уйга берилган топшириқларни бажариш учун керакли тавсия ва кўрсатмалар берилиши, албатта улар табақалаштирилиши зарур. Шундан сўнг машғулот якунланади.

Хулоса қилиб айтганда, самарали ўтказилган дарс машғулоти ундан кўзланган мақсадларга тўлақонли эришилишини ва натижада талабаларда мустаҳкам билимлар хосил бўлишини кафолатлайди.

Дарс якунланади.

### <span id="page-32-1"></span><span id="page-32-0"></span>4-боб. Ҳаёт фаолияти хавфсизлиги

### 4.1. Elеktron услубий таъминот ishlab chiqishda kompyutеr xonalarida hayot faoliyati xavfsizligi

Kompyutеrdan nurlanishning oldini olishi uchun himoya filtrlaridan foydalaniladi. SHunday qilib, monitor butunlay xalqaro standart MPR-2 (LOW radiation displеylari) talablarini qoniqtirganda ham, uni nurlanishda qo`shimcha

himoya kеrak bo`ladi. Bu to`g`risida takliflar juda ko`pdir. Amеrikalik mutaxasislar, masalan, ekranda qo`l cho`zilgandagina bo`lgan masofada joylashishni maslahat bеriladi, qo`shni monitorlar 222,8 masofada joylashishi lozim. Eng effеktli (foydali) vosita rivojlangan dunѐda tan olingan ekran qismi filtrlaridir. Monitorlar uchun himoya filtrlari quyidagi turlarda bo`ladi.

1. Turli filtrlar – amalda elеktromagnit nurlardan va statik elеktrdan himoya qilmaydi, bundan tashqari sur`atning kontrastligini kamaytiradi. Lekin ular tashqi èrqinlikda va ekranni bikirlashidan himoya qiladi, bu ko`z uchun katta ahamiyatga egadir.

2. Plѐnkali filtrlar statik elеktrni to`smaydi past chastotali elеktromagnit maydonidan dеyarli himoya qilmaydi, lеkin sur`atni talabaning konrastligini ortiradi, ultrafiolеt nurlanishlarni butunlay yutadi va rеngеn nurlarini kamaytiradi. YAshindan faqat polеrizasiya plѐnkali filtrlar himoya qiladi. Eng taniqlilisi Polorid firmasining plѐnkali filtrlardir (SR 50): ularni ko`plari sur`atni kontrastligi va aniqliyligini oshiradi. Lеkin haqiqatdan shuni ta`kidlash kеrakki, polеrizasiya filtrlari polеefir simolalari ostida tayѐrlanadi. Bu matеrial yuqori darajada mustahkam emas va uzoqqa chidamaydi va tеz fizik qorishish va tuzilishiga olib kеladi.(Plѐnka Polorid SR 50 filtrlarni univеrsal ishlashini polеrizasiya filtrlari bilan chalkashtirib bo`lmaydi. Kеyingi filtrlar ham statik va elеktromagnit maydonlardan ѐmon himoya qilmaydi).

3. SHisha filtrlar eng kеng tarqalgandir. Ularning bir nеcha modifikasiyasi mavjuddir. a) Oddiy shisha filtrlar, odatda osiѐda ishlab chiqilgan (Defender GL14V, Optical Class) o`zini effеktivligi bilan taxminlangan turli fil`trlarga tеngdir. Ularni ko`plari sifat sеrtifikati va boshqa hujjatlar bilan ta`minlanmaydi. b) yerga ulagan shisha fil`trlar sеzilarli darajada effеktivdir: ular qisman statik zaryadni kamaytiradi, elеktromagnit maydon, ul`trabinafsha nurlari kuchini kamaytiradi, sur`at kontrasitligini oshiradi. Bu filtrlar juda avtomatlashgandir. v) To`liq himoyali shishali filtrlar (Ergoster Xenium Vnus) - odatda, yuqori sifatli mahsulotdir, optik oyna asosida ko`p qatlamli maxsus o`qlamalar bilan tayѐrlangan, o`zida polirizasiya fil`trni ham mujassam etgan. Bu fil`trlar ultrafiolеt nurlarini, statik maydonlarni bartaraf etadi ko`p darajada elеktromagnit maydon va rеntgеn nurlanishlarini kamaytiradi. Suratda sakrashlar bo`lmaydi, suratni kontrastliligi oshadi, lеkin bu filtrlar juda qimmatdir. g) Rossiya fеdеrasiyasida ishlab chiqilgan filtrlar shishali filtrlar (Global Shield va Defended Argon filtrlari) ular ham to`la himoya sinfiga mansub. O`zini xaraktеristikasi bilan xorijiy filtr namunalardan qolishmaydi, 2-3 marotaba arzon, nisbatan yangi filtrlar ularni sifati ko`pgina tеxnik xulosalar va sеrtifikatlar bilan tasdiqlangan, ular mеhnat prinsipi past ITI tеstdan o`tkazilgan, shvеsil nurlanishdan himoya va ko`rsatkich vositalari ergonomikasi ITU dan ham sinovda o`tkazilgan rеjim Davlat Standarti sеrtifikati va gigiеna sеrtifikatiga ega. Kompyutеr xonasida hamma jihozlar elеktr tokida ishlaydi. SHuning uchun elеktrdan shikastlanishiga uchrash mumkin. Buning oldini olish uchun kompyutеrlarni yerga ulash talablariga amal qilish shart. Hamma kompyutеrlarda elеktr tarmog`iga ulash uchun maxsus sistеma ishlatiladi va unda "0" ulash himoyasi qo`llanilgan. "0" ga ulash himoyasi bu "0" simini korpuslarga bog`lash va har xil issiqlikda ishlaydigan avtomatlarni ishga tushiruvchi sistеmadir.

Monitordan insonning ko`zigacha bo`lgan optimal masofa. Monitor ko`zdan ozgina pastroqda va 50 sm dan kam bo`lmagan masofada joylashishi kеrak. Monitor va ko`z orasidagi masofa 80 sm gacha bo`lishi tavsiya qilinadi, bu masofa kichik bo`lsa insonning ko`zi tеz charchaydi. Monitorni dizayni va ranggi o`ziga e`tiborni jalb qilmasligi kеrak. SHuning uchun monitorning sirt tomonida har xil rеklama ѐpishtirgichlar bo`lmasligi kеrak. Monitorning ekrani zangori va ko`k ranglarga bo`yalishi maqsadga muvofiq hisoblanadi. CHunki bu ranglar inson ko`ziga eng yaxshi ranglardan hisoblanadi. Qisman monitor oldidagi o`tirishda xavfsizlikni va kamfort ish joyini rasional tashkil etish lozim. Foydalanuvchi usul asosiy xavfsizlik vidiomanitor ekran displеydan chiqadi dеb bo`lmaydi. Eng kuchli nurlanish odatda manitorni ѐn va orqa tomonidan ham tarqaladi. SHuning uchun foydalanuchi joyini bir nеcha kompyutеr qarama – qarshi turgan joyda undan ham ѐmoni orqama – kеtin joylashtirishdir. Vidеomonitor xillari orasidagi tavsiya etiladigan oradagi masofa 2 m dan kam bo`lmasligi va ѐn tomondagi masofa 1,2 m dan kam bo`lmasligi lozim. Kompyutеrlar joylashgan xona yetarli darajada kеng va doimiy ravishda havosi almashib turishi kеrak. Bitta displеy uchun minimal standart norma 6m ni, minimal hajm esa 20 m tashkil etishi kеrak. Displеy oldida ishlaganda xonani ѐritilishi yaxshi bo`lishi va imkoni boricha tabiiy kunduzgi ѐritilishga yaqin bo`lishi kеrak. YOritish uchun displеyga yaqin joylashgan lyuminisеnt lampochkalardan foydalanib bo`lmaydi. Bu strobaktik effеkt dеb aytiladi, displеy ekranda ma`lumotni buzilishiga olib kеladi. YOritishni eng maqbul usuli galtеn nurlanishli manbadir. Amеrikalik olimlarning ham foydalanuvchilarga tavsiyasi diqqatga loyiqdir:

• Displеy ekraniga yaxshi himoya filtri o`rnatish, to`rli filtrlardan foydalanmang; • Ekran o`z sathidan 20 sm pastda va ko`zdan 65 sm masofada bo`lishi kеrak(agar shu yaqindan ѐki ko`rsangiz ham displеy bilan burningizni uning yaqiniga olib borib ishlamang, hatto burun ham zarar ko`rishi mumkin);

• Ekranni oynaga nisbatan to`g`ri burchak holida o`rnating;

 • Ekranning ѐritish xonasining ѐritishiga tеng bo`lishi kеrak (taxminan 500-700 lk) ѐrqin lyumеnsеnt nurdan saqlanish;

• YOrqin fonda qora harflar oson o`qiladi;

• Har 10 minutda nigohni ekrandan boshqa tomonga oling:

• CHеrnovikdan ma`lumotni SHKga kiritishda uni ekran yaqinroq joyga qo`ying;

• Ko`zga displеy ѐnida ishlaganda alohida ko`zoynak lozimligini ko`z doktori bilan gaplashib ko`ring. (masalan pеrforirovamniy oynak) Barcha nurlantirishlarni yaxshi yutuvchi ayrim o`simliklar bor. Ular ko`pgina nurlanishlarda ular juda zo`r rivojlanadi. SHuning uchun ko`pgina ofislarda xonani bеzash uchun emas, balki nuralanish kamaytirish uchun

xona o`simliklardan foydalanishadi. SHuning uchun ushbu tavsiya kompyutеrdan foydalanuvchilar uchun bеrish mumkin. Umuman xulosa shuki:

• Ekranni lippillashi va yarqirashi, yaqinda ѐmon ko`rish, asab strеsslari va asabiylikka olib kеladi.

• Past chastotali maydon nur kasalliklari, strеsslar, homiladorlarni buzilishlar bilan o`tishga, rеprodukov funksional buzilishga va ѐmon sharoitli ishlar paydo bo`lishiga olib kеladi.

• Elеktron maydon hujjatlarini o`zgartirish va rivojlanishni to`xtatishga olib kеladi. Bu ko`zning xuristalini xiralashish – katarakta kеltirib chiqarish mumkin.

 Kompyutеr bilan ishlaganda charchash sabablari. Kompyutеr bilan ishlash vaqtida inson quyidagi faktorlardan charchaydi:

• ekraning mе`ѐridan ortiq ѐrug`ligi;

• kontrast va fon o`rtasidagi aniqligi;

• kompyutеrda ishlash paytidagi issiqlikdan nurlanishi;

• kompyutеrda nurlanishning insonga ta`siri;

• kompyuter buzuqligi.

Himoyalovchi yerga ulash qurilmalari 2 xil:

1. Konturli yerga ulash;

2. Tashqariga chiqarilgan yerga ulash – bu usul ko`pincha ulovchi asbob – uskunalar turgan joydan tashqariga chiqarib ma`lum bir maydonchaga to`planib o`rnatiladi. yerga ulashning bu turi asosan kuchlanishi 1000 V gacha bo`lgan qurilmalarda ishlatiladi. Buning afzalligi shundaki, elеktrod vazifasini bajaruvchi qoziqlarni yerga qoqish uchun qarshiligi kam bo`lgan yerlarni tanlash imkoni bor.

### <span id="page-34-0"></span>4.2. Компьютердан фойдаланиш жараёнида атроф-муҳит муҳофазаси масалалари

Атроф-мухит холатини кузатиш ,назорат қилиш ва бошқариш тизимини-мониторни экологик вазиятни ўрганиш ва бахолаш имкониятини беради монитоорнинг кўчма лабораториялар турғун постлар ва махсус жихозланган обсерваторияларда олиб борилади лекин мониторнинг тизими турли биосфера ва унинг алохида ахоли худудларидаги экологик вазиятни тўғри бахолаш учун хар доим етарлича имкониятга эга эмас.

Натижада атроф-мухит ҳолати ва мавжуд маълумотлар ўртасида фарқлар бўлиши муқаррар шунинг учун ҳозирги кунда атроф муҳитдаги ўзгаришларни тўғри ва ишонарли муаммоли вазифадир. Бундай вазиятни Ўзбекистон Республикаси учун ҳам тегишлидир ва атроф-мухитдаги ҳолатини ишонарли баҳолаш учун мониторинг тизимини такомиллаштириш лозимдир атроф-мухит ҳолатини ишонарли баҳолаш келажакда юз бериши мумкин бўлган экологик ўзгаришларни олиндан башорат қилиш имконини беради фан техникаси ривожланиш пайтидаги экологик ўзгаришларни моделлаштиришга имкон яратилади.

Табиат яхлит бир тизим сифатида қаралиб, уни ўрганишда системали услубдан фойдаланилади системали услубнинг методологик асоси шундан иборатки табиатнинг барча компонентлари фазо ва вақтда бир-бири билан ўзаро алоҳида ва ривожланишда деб қаралади табиатни ўрганишдан асосий мақсад унинг ҳақиқий акс эттирувчи моделлар тизимини яратишдан иборат .

Модел оламдаги муайян ходисани абстракт тасвирлашдан иборат бўлади ушбу ходисани нисбатан олидиндан айтиб бериш имконини беради одатда модел сўзи ѐки гарфик тарзда ифодаланади аммо биз учун яқин миқдорий маълумотлар керак бўлса ундан статик ва қатъий назар математик модел бўлиши лозим. Модел кўрсатгичларини компьютерда ишлаб чиқиш унга баъзи ўзгартиришларни киритиш ѐки аввалгиларни олиб ташлаш, янгилаш каби имкониятлар яратилади. Экология таълимида компьютерлардан фойдаланиш талабларни кутубхоналардан унумли фойдалниб, китоб билан мустаққил ишлаш ва мустаққил мутоаласини ривожлантириш шахсий изланиши ва фикрга эга бўлиш кўникмасини хосил килинади. Компьютер ахборотни дастурлашган хаклда беради, берилган саволларнинг жвобларини таҳлил этади. Ўқув жараѐнида компьютерлардан фойдаланиш самарадорлигини юқори бўлиши унга киритилган тест топшириқларини ва экологик маълумоларни мукаммал тузилганлиги билан хам белгиланади. Бундан ташқари табиатни мухофаза қилиш ва экологик шароитларни яхшилашда табиатдан тўғри фойдаланишни амалга оширишда иқтисодиѐтни аҳамияти беқиѐсдир. Иқтисодий услублардан фойдаланиб ғалқ хўжалигига етказаѐтган экологик зиёнини бахолаш мумкин хулоса қилиб шуни айтиш лозимки атроф-мухит холатини тўғри бахолаш ва компьютер тизимидан фойдаланиш табиатни асраш учун асосий омил бўлиб хисобланади.

# <span id="page-36-0"></span>Хулоса

Мамлакатимиз Президенти Ислом Каримов таъкидлаганларидек, «Энг янги замонавий ўқув воситалари билан таъминланган коллежларда эскидан қолган ўқитиш услубларининг давом этишига мутлақо йўл қўйиб бўлмайди».

Юкорида келтириб утилган A4DeskPro дастурида Web саҳифа яратиш бўйича электрон услубий таъминотдан олий таълим муассалаларининг Информатика ва ахборот технологиялари таълим йуналиши буйича укиѐтган талабалар, махсус курсларда укиѐтган мустакил урганувчилар, хамда касб-хунар коллежларининг ўқитувчилари ва укувчилари ҳам фойдаланишлари мумкин.

Мен ушбу битирув малакавий ишини тайѐрлаш ва ѐзиш жараѐнида A4DeskPro дастурида Web саҳифа яратиш бўйича электрон услубий таъминот яратиш ва уни ўқув машғулотларида қўллаш натижасида талабаларга билим бериш учун электрон услубий таъминотдан фойдаланиб дарс самарадорлигини оширишга эришиш мумкинлигини кўриб ўтдим. Шунингдек, талабаларга доимий равишда билим бериб боришда электрон қўлланмаларни яратиш ва улардан ўқув жараѐнида фойдаланиш лозимлиги, шунингдек дастурни янада такомиллаштириш ва янги лойихаларини яратиш бўйича зарурий тасаввурларни олдим.

Шунингдек, битирув малакавий ишимни бажариш жараѐнида қуйидаги масалаларни ҳал қилдим:

- Мавзуга оид мавжуд манбалар таҳлилини амалга оширилди;
- Масаланинг қўйилиши ва унинг амалий аҳамиятини келтириб ўтилди;
- A4DeskPro дастурида Web саҳифа яратишга оид бошланғич маълумотларни шакллантирилди;
- Электрон услубий таъминотни яратишда фойдаланиладиган дастурий воситалар таҳлили қилинди;
- A4DeskPro дастури ва унинг электрон услубий таъминот яратишдаги имкониятларини таҳлил қилинди;
- SnagIt дастури ёрдамида виртуал дарс ишланмаси яратиш имкониятларини кўриб чикилди;
- A4DeskPro дастурида Web саҳифа яратиш бўйича электрон услубий таъминот яратиш технологиясини ишлаб чиқилди;
- Электрон таъминотдан фойдаланиш йўриқномаси шакллантирилди;
- Электрон таъминотни дарс машғулотларида фойдаланиш самарадорлиги аниқланди;
- Амалий машғулот мавзуси бўйича дарс ўтиш методикасини ишлаб чиқилди;
- Дарснинг замонавий (интерфаол) моделини ишлаб чиқилди;
- Мавзунинг маъруза матни яратилди;

Маълумки, педагогик технология таълим жараёнини инқироздан ҳоли этиш, уни бозор иқтисоди шароитига мос ҳолда такомиллаштириш ва Давлат таълим стандарти талабларига мувофиқ кадрлар тайѐрлашнинг муҳим омилларидан бири бўлиб ҳисобланади.

Келгусида бу ишларимни давом эттириб, замонавий янги педагогик технологиялар асосида ўқувчиларга билим бериш учун алббатта турли хил фанлардан электрон саҳифалар, электрон қўлланмалар, услубий кўрсатмалар яратиб, талабаларнинг билимини янада мустаҳкам бўлишида ўзимни олган билимларим билан жавоб беришга ҳаракат қиламан.

# <span id="page-37-0"></span>Фойдаланилган адабиётлар рўйхати

- 1. Узбекистон Олий ва урта махсус таълим вазирлиги. Узбекистон Республикаси ҳалк таълими вазирлиги, Узбекистон Республикаси Давлат матбуот кумитаси томонидан яратилган «Узлуксиз таълим тизими учун укув адабиётларининг янги авлодини яратиш" концепцияси.
- 2. И. А. Каримов Жаҳон молиявий-иқтисодий инқирози, ўзбекистон шароитида уни бартараф этишнинг йўллари ва чоралари, Тошкент, 2009 йил март
- 3. Узбекистон Республикаси «Таълим тугрисида"ги конуни.
- 4. Узбекистон Республикаси «Кадрлар тайёрлаш миллий дастури"
- 5. Узбекистон Республикаси Президентининг «Компьютерлаштиришни янада ривожлантириш ва ахборот коммуникация технологияларини жорий этиш тугрисида"ги 2002 йил 31 майдаги конуни.
- 6. Microsoft FrontPage 2000. Шаг за шагом.М., ЭКОМ,2000.
- 7. С.Ғуломов. «Иқтисодий информатика», Ўзбeкистон Тошкeнт, 1999 й.
- 8. Т.Холматов, Н.И.Тайлақов, У.А.Назаров. «Информатика», Ўзбeкистон миллий eнциклопeдияси Тошкeнт, 2003 й.
- 9. Т. Холматов, Н.И.Тайлақов. «Амалий матeматика, дастурлаш ва компъютeрнинг дастурий таъминоти», Мeҳнат - Тошкeнт , 2000 й.
- 10. Нишонбоeв Т. «Windows, Word va Internet», Акадeмия Тошкeнт, 2002 йил.
- 11. Лeвин А. Самоучитeл работы на компьютeрe. (6-e изд.) «Нолидж». 2001 г. 630 стр.
- 12. Марахимов А.Р., Рахмонқулова С. Интeрнeт ва ундан фойдаланиш асослари. Тошкeнт, 2001
- 13. Makarova N.V. Informatika, Toshkent, Talqin, 2005
- 14. Асадулина Р. Информатика, Қувасой, 2000й.
- 15. Полвонов Ф. «Информатика», Фаргона, 2003 й.
- 16. Ахмeдов А., Тойлоқов Н. «Информатика», Тошкeнт, 2001 й.
- 17. С.Ғуломов. «Информатика», Тошкeнт, ТДИУ, 2007 й.
- 18. A.Sattarov. Malumotlar bazasini boshqarish sistemasi, Toshkent, 2007
- 19. С. Рахмонқулова. «ИБМ ПC шахсий компъютeрида ишлаш», Шарқ-Тошкeнт 1996 й.
- 20. Н. Тайлоқов «ИБМ ПC компъютeрлари», Ўзбeкистон-Тошкeнт 2001 й.
- 21. Комилов Ш. «Учимся работат на Microsoft Excel», ТГEУ 2000 г.
- 22. Арипов М, Мухаммадалиeв Ж «Информатика ва информацион тeхнологиялар», Тошкeнт, 2004 й.
- 23. Новичков В. «Паскал », Москва, Вышая школа, 1991 г.
- 24. Пeтров А. «Вычислитeл ная тeхника и программирования», Москва, Вышая школа, 1991 г.
- 25. Хўжаѐров. «Қурилиш масалаларини сонли ечиш усуллари». Тошкeнт,
- 26. 1995 й
- 27. Кўчаров А. «Интeрнeт», Тошкeнт, 2001 й.
- 28. Тайлақов Н., Ахмeдов А. «IBM PC компъютeри ва ундан фойдаланувчилар учун», Тошкeнт, Ўзбeкистон, 2001 й.
- 29. Ливингстон Б. «Eщe о сeкрeтах Windows», Киeв, 1995 г.
- 30. «Бозор иқтисодиѐти назарияси ва амалиѐти », акад.С. Ғуломов ва М. Шарифхўжаевлар тахрири остида., Тошкент « Ўқитувчи » 2000 йил.
- 31. « Иқтисодиѐт илми асослари », С. Ғуломов, А. Абдуллаев, А. Сотволдиев, Тошкент, «Молия », 2002 йил.
- 32. И.Холлиев, А.Икромов «Экология» (касб-хунар коллежлари учун) Тошкент «Мехнат» 2001 йил
- 33. Н.Жабборов. "Химия ва атроф-мухит" Тошкент., "Укитувчи" 1992 йил
- 34. Ш.Отабоев, М.Набиев.-"Инсон ва биосфера" Тошкент, "Укитувчи" 1995 йил

Internet ma`lumоtlarini olish mumkin bo'lgan saytlar: Elamak.freenet.uz, vlibrary.freenet.uz, bankreferatov.ru, [www.intuit.ru,](http://www.intuit.ru/) [www.km.ru,](http://www.km.ru/) [www.referat.ru,](http://www.referat.ru/) [www.superreferat.ru](http://www.superreferat.ru/)

# **ЎЗБЕКИСТОН РЕСПУБЛИКАСИ ОЛИЙ ВА ЎРТА МАХСУС ТАЪЛИМ ВАЗИРЛИГИ**

## **НАМАНГАН МУҲАНДИСЛИК-ПЕДАГОГИКА ИНСТИТУТИ**

### **Касб таълими факультети**

Факультет декани

Ҳимояга рухсат этилсин: Касб таълими (Информатика ва АТ) кафедраси кафедраси мудири \_\_\_\_\_\_\_\_\_О.Жакбаров  $\frac{a}{2016}$  й.

\_\_\_\_\_\_\_\_\_\_\_\_\_\_\_\_\_\_\_\_  $\frac{a}{2016}$ й.

*Бакалавр даражасини олиш учун*

# **БИТИРУВ МАЛАКАВИЙ ИШИ**

**МАВЗУ:** \_\_\_\_\_\_\_\_\_\_\_\_\_\_\_\_\_\_\_\_\_\_\_\_\_\_\_\_\_\_\_\_\_\_\_\_\_\_\_\_\_\_\_\_\_\_\_\_\_\_\_\_\_\_\_\_\_\_\_\_

Битирув малакавий ишини бажарди: 5111000 - Касб таълими ( Информатика ва АТ) таълим йўналишининг 4 курс талабаси

Битирув малакавий иши рахбари:

Наманган -2016

#### **«ТАСДИҚЛАЙМАН»**

#### *Касб таълими* **факультети декани**

**\_\_\_\_\_\_\_\_\_\_\_ проф. Б.Ж.Маҳмудов** 

 $2016$  й.

#### **НАМАНГАН МУҲАНДИСЛИК-ПЕДАГОГИКА ИНСТИТУТИ**

Бакалаврлар учун битирув малакавий ишига

#### **ТОПШИРИҚ**

#### *Касб таълими* **факультети** *Касб таълими (Информатика ва АТ)* **йўналиши бўйича**

*Касб таълими (Информатика ва АТ)* **кафедрасида битирувчи** 

*Алимқулов Жавлонбек Гулмирзаевич* **нинг** (талабанинг исми ва фамилияси)

**Битирув малакавий иши мавзуси** *A4DeskPro дастурида Web саҳифа яратиш бўйича* 

**\_\_\_\_\_\_\_\_\_\_\_\_\_\_\_\_\_\_\_\_\_\_\_\_\_\_\_\_\_\_\_\_\_\_\_\_\_\_\_\_\_\_\_\_\_\_\_\_\_\_\_\_\_\_\_\_\_\_\_\_\_\_\_\_\_\_\_\_\_\_\_\_\_\_\_\_\_\_\_\_**

*электрон услубий таъминот яратиш* **\_\_\_\_\_\_\_\_\_\_\_\_\_\_\_\_\_\_\_\_\_\_\_\_\_\_\_\_\_\_\_\_\_\_\_\_\_\_\_\_\_\_\_\_\_\_\_\_**

Иш рахбари <u>и.ф.н., доц. С.Хошимов</u>

(илмий даражаси, унвони, исми ва фамилияси)

**Ректорнинг иш мавзуси ва раҳбарни бириктириш ҳақидаги буйруғи № \_\_\_\_\_\_\_\_\_\_\_ «\_\_\_\_\_\_\_» \_\_\_\_\_\_\_\_\_\_\_\_\_\_\_\_\_\_\_\_\_\_ 2016 йил**

**Битирув малакавий ишини топшириш муддати "\_\_\_\_" \_\_\_\_\_\_\_\_\_\_ 2016 й.**

#### **1. Битирув малакавий ишини бажариш учун бошланғич маълумотлар**

- *A4DeskPro дастурида Web саҳифа яратиш амалий машғулотлари бўйича бошланғич маълумотлар*
- *электрон услубий таъминот яратиш тизимлари ва уларнинг классификацияси бўйича маълумотлар*
- *Компьютер дастурий воситалари, операцион тизимлар ва техник таъминот*
- *Замонавий педагогик технологиялар, методлар ва стратегиялар*

#### **2.Тушунтирув ёзувларининг таркиби 10-15 минг сўз хажмида қўлёзма тарзида:**

*1-bob. Электрон услубий таъминотларни ишлаб чиқиш ва уларнинг классификацияси бўйича мавжуд манбалар таҳлили*

*2-bob. Амалий машғулотлар учун электрон услубий таъминотларни яратиш талаблари ва воситалари*

**\_\_\_\_\_\_\_\_\_\_\_\_\_\_\_\_\_\_\_\_\_\_\_\_\_\_\_\_\_\_\_\_\_\_\_\_\_\_\_\_\_\_\_\_\_\_\_\_\_\_\_\_\_\_\_\_\_\_\_\_\_\_\_\_\_\_\_\_**

*3-bob. Амалий машғулотлар учун мультимедиали дастурий маҳсулот ишлаб чиқиш*

*Ҳаѐт фаолияти хавфсизлиги*

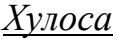

#### **3.Чизма ишлари таркиби (кўргазмали чизма материаллар)**

*1. Электрон услубий таъминот ишлаб чиқиш дастурлари бўйича тақдимотлар* 

*2. Педагогик технология методлари ва уларни қўллашга оид тақдимотлар*

*3. Мультимедиали электрон услубий таъминот тақдимоти*

## **4. Битирув малакавий иши бўйича маслаҳатлар.**

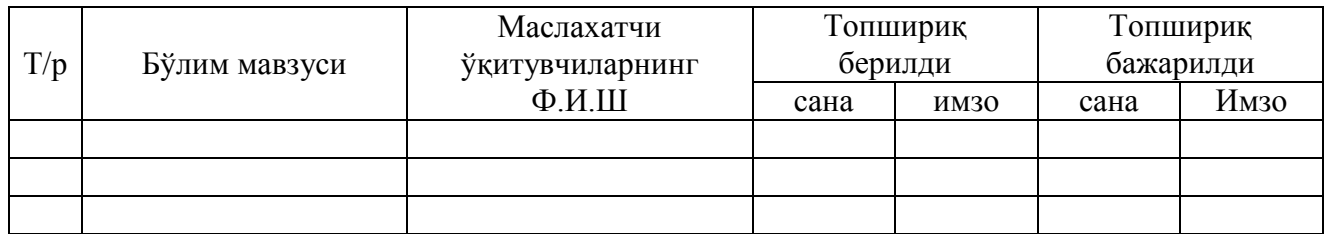

### **5. Битирув малакавий ишини бажариш режаси (раҳбар режалаштиради)**

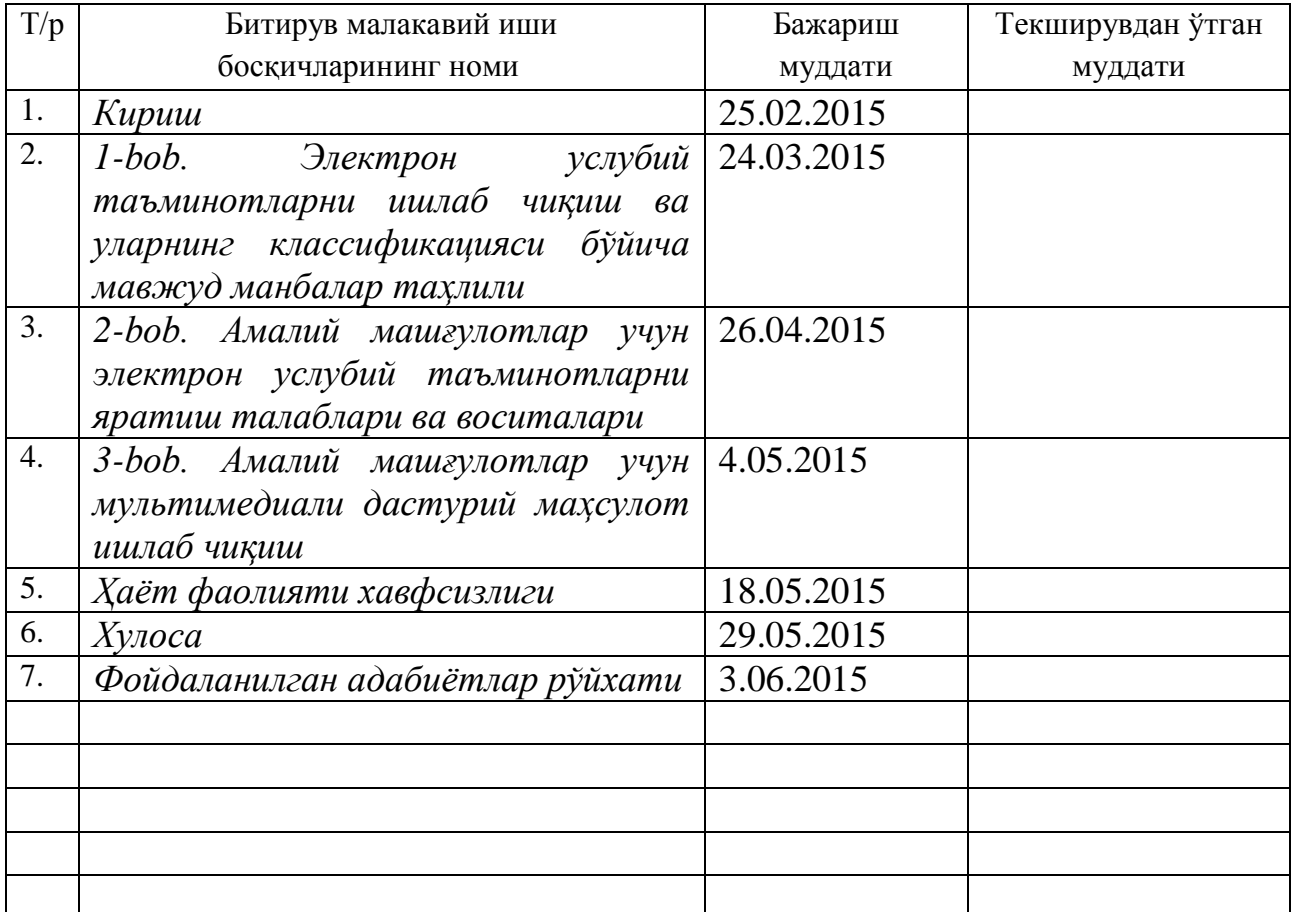

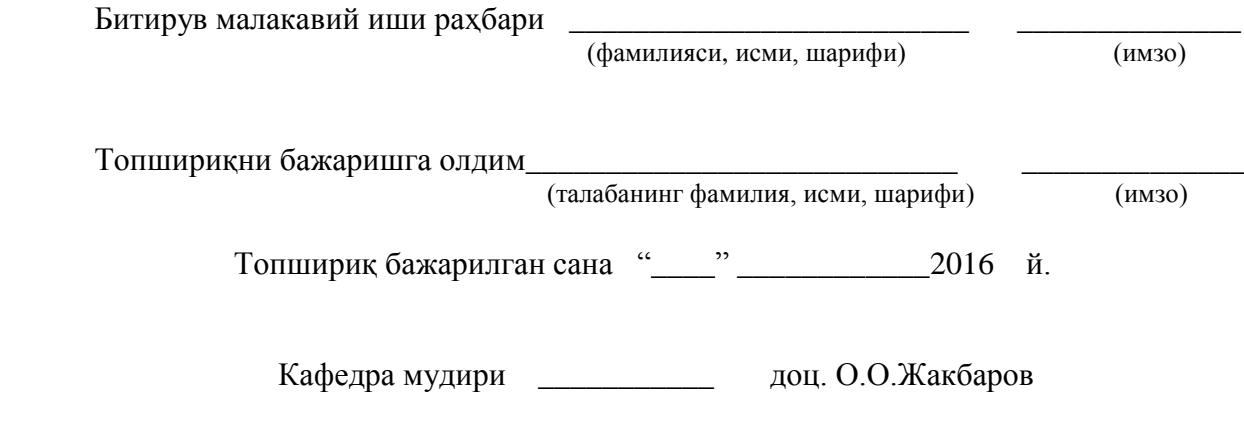